#### **Klasa VI**

### **Rozdział 1. Bezpieczne praca z komputerem i jego oprogramowaniem (4 godziny)**

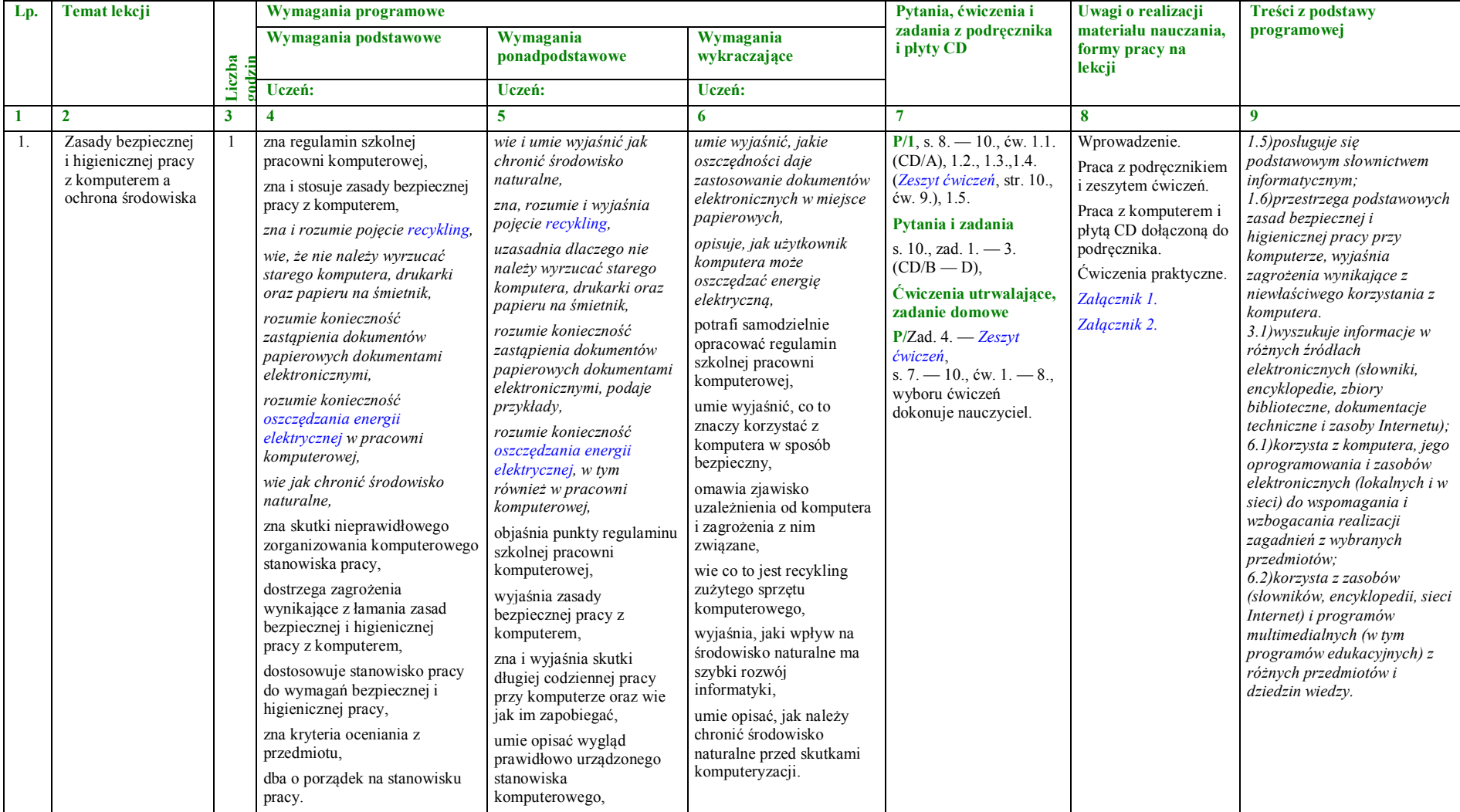

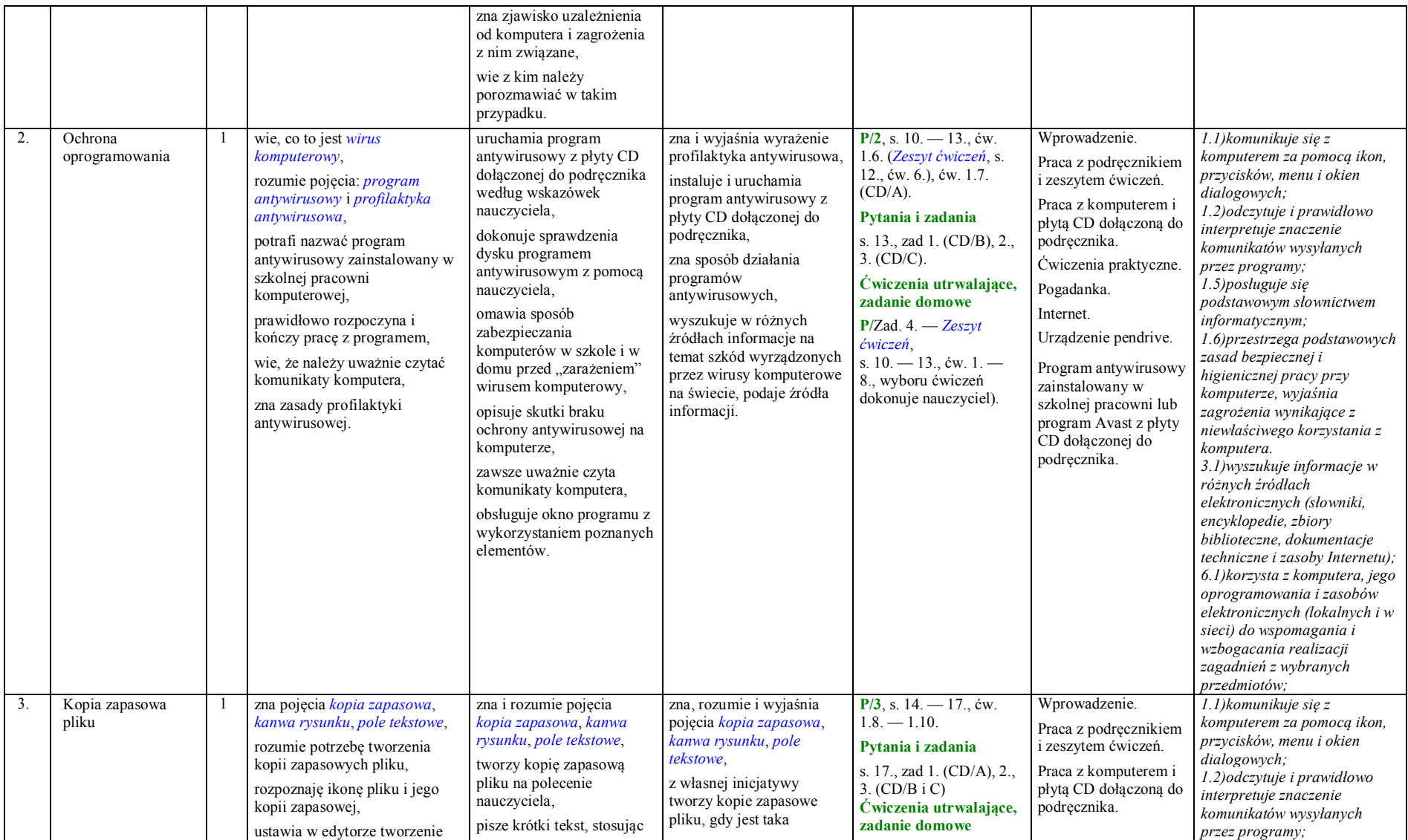

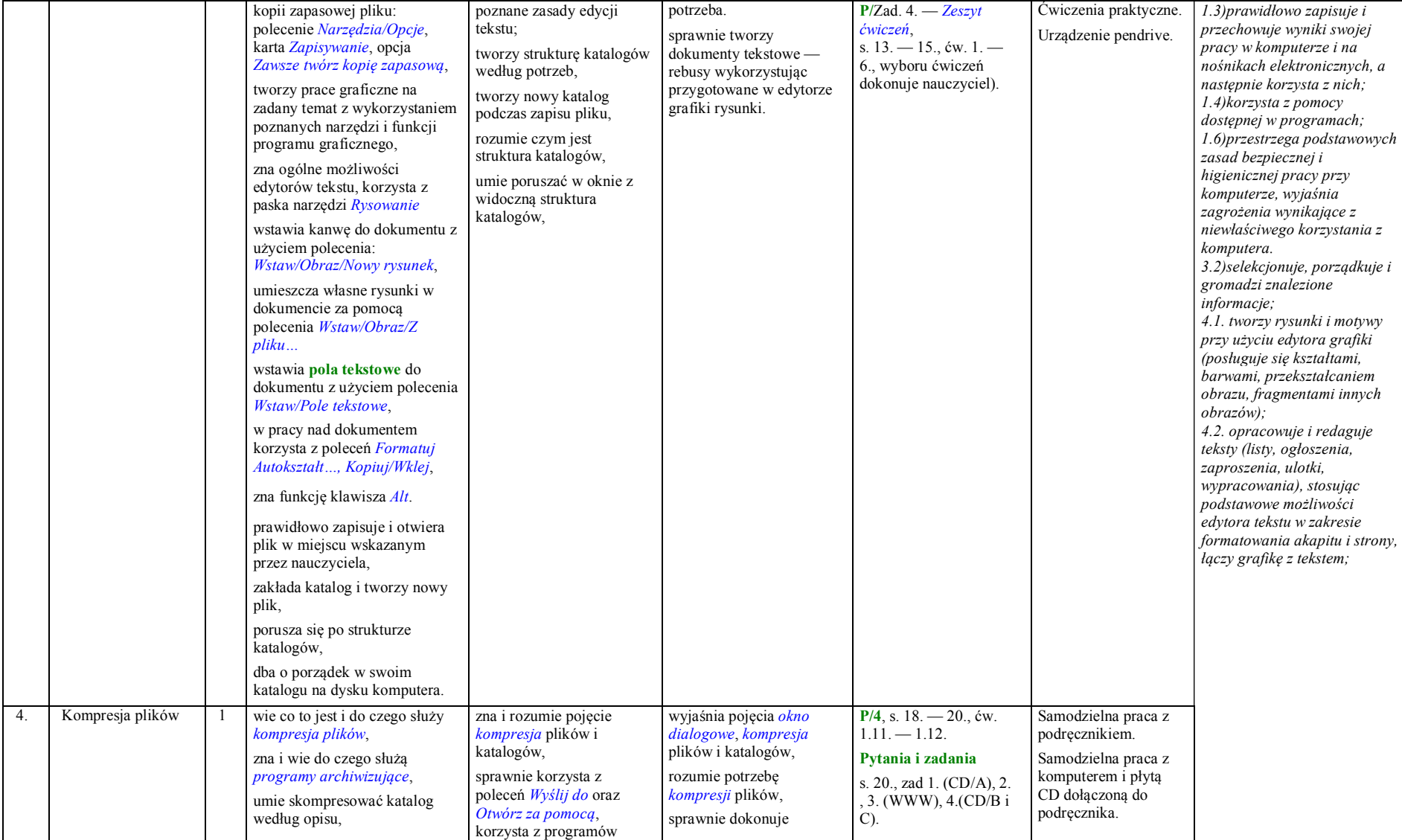

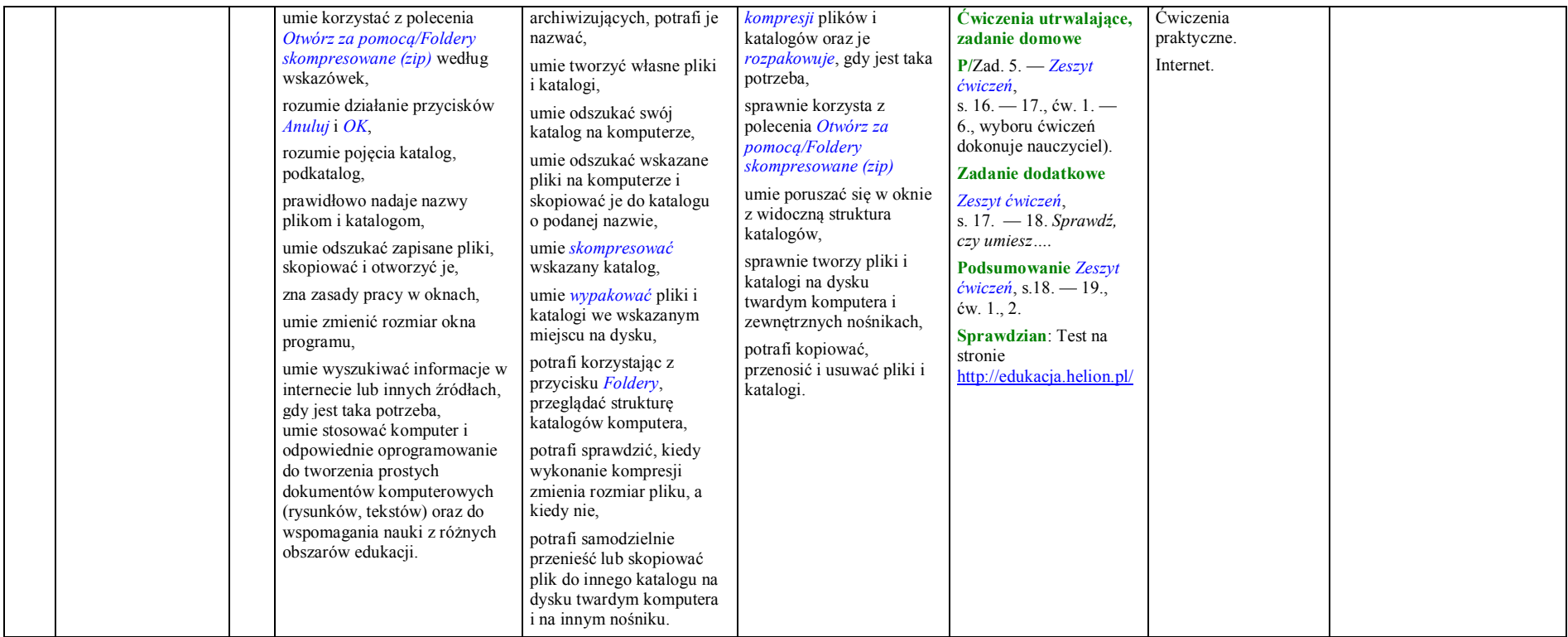

### **Rozdział 2. Internet (4 godziny)**

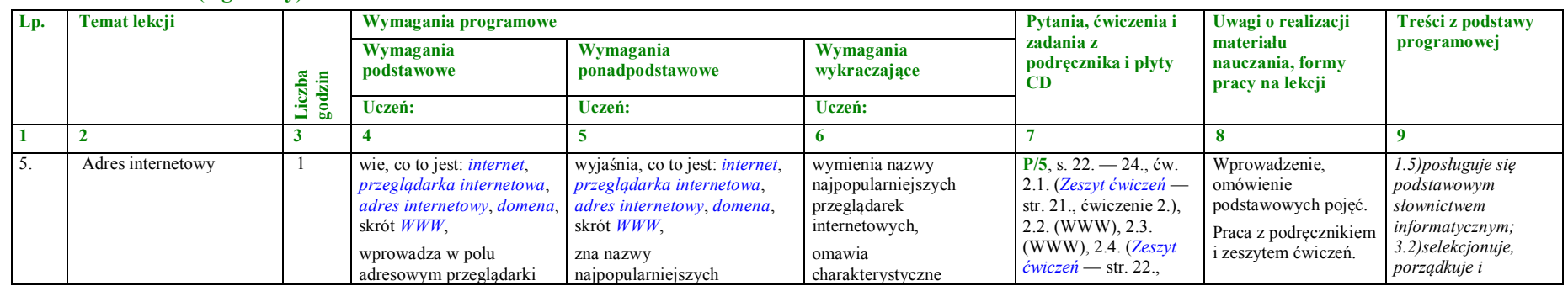

|    |                                |   | podany adres internetowy i<br>otwiera stronę,<br>rozumie pojęcie<br><i>bezpieczny internet,</i><br>zna nazwę przeglądarki<br>internetowej, z której<br>korzysta w szkole,<br>zna, wymienia i omawia<br>charakterystyczne<br>elementy przeglądarek<br>internetowych,<br>wykorzystuje podstawowe<br>funkcje przeglądarki do<br>przeglądania stron WWW,<br>zna budowę adresu<br>internetowego,<br>umie zapoznać się z<br>zawartością podanych<br>stron internetowych,<br>umie odszukać na<br>podanej stronie<br>internetowej wskazane<br>odnośniki,<br>korzysta z odsyłaczy,<br>podaje przykłady domen<br>określających właściciela<br>strony,<br>korzysta z odnośnika do<br>katalogu stron WWW we<br>wskazanym portalu<br>internetowym<br>umie wymienić poznane<br>encyklopedie internetowe,<br>posługuje się<br>podstawowym<br>słownictwem<br>informatycznym. | przeglądarek internetowych,<br>omawia budowe adresu<br>internetowego, nazywa<br>elementy składowe,<br>umie zapoznać się z<br>zawartością podanych stron<br>internetowych i omówić ich<br>przeznaczenie,<br>umie korzystać z<br>odnośników na podanej<br>stronie internetowej,<br>opisuje zawartość<br>uruchomionej podstrony,<br>korzysta z odsyłaczy<br>i wyjaśnia ich rolę,<br>posługuje się podstawowym<br>słownictwem<br>informatycznym.<br>podaje przykłady domen<br>określających właściciela<br>strony, potrafi powiedzieć, kto<br>jest ich właścicielem,<br>podaje przykłady domen<br>określających lokalizację<br>serwera,<br>umie wymienić poznane<br>encyklopedie internetowe i<br>powiedzieć, jakie rodzaje<br>informacji można w nich<br>znaleźć,<br>wykorzystuje treści zawarte<br>na wskazanych stronach<br>internetowych do<br>poszerzania swoich<br>wiadomości oraz<br>opracowywania własnych<br>prac. | elementy przeglądarek<br>internetowych,<br>wykorzystuje treści<br>zawarte na wskazanych<br>stronach internetowych<br>do poszerzania swoich<br>wiadomości oraz<br>opracowywania<br>dowolnych zadań. | ćwiczenie 5.)<br>Pytania i zadania<br>s. 24., zad 1. (CD/A),<br>2. (WWW), 3. (CD/B i<br>$\mathcal{C}$<br><b>Ćwiczenia</b><br>utrwalające, zadanie<br>domowe<br>$P/Zad. 4. - Zeszyt$<br>ćwiczeń.<br>s. 20. $-$ 22., ćw. 1. $-$<br>5., wyboru ćwiczeń<br>dokonuje nauczyciel). | Praca z komputerem i<br>płytą CD dołączoną do<br>podręcznika.<br>Ćwiczenia praktyczne.<br>Internet. | gromadzi znalezione<br><i>informacje;</i><br>3.3)wykorzystuje,<br>stosownie do potrzeb,<br>informacje w różnych<br>formatach:<br>4.2) opracowuje i<br>redaguje teksty,<br>$6.1)$ korzysta z<br>komputera, jego<br>oprogramowania i<br>zasobów<br>elektronicznych<br>(lokalnych i w sieci)<br>do wspomagania i<br>wzbogacania<br>realizacji zagadnień z<br>wybranych<br>przedmiotów;<br>$6.2)$ korzysta z<br>zasobów (słowników,<br>encyklopedii, sieci<br>Internet) i programów<br>multimedialnych (w<br>tym programów<br>edukacyjnych) z<br>różnych przedmiotów<br>i dziedzin wiedzy.<br>7.3) przestrzega zasad<br>etycznych i prawnych<br>związanych z<br>korzystaniem z<br>komputera i<br>Internetu, ocenia<br>możliwe zagrożenia. |
|----|--------------------------------|---|----------------------------------------------------------------------------------------------------|----------------------------------------------------------------------------------------------------|----------------------------------------------------------------------------------------------------|----------------------------------------------------------------------------------------------------|----------------------------------------------------------------------------------------------------|----------------------------------------------------------------------------------------------------|
| 6. | Internet źródłem<br>informacji | 1 | wie, dlaczego mówi się, że<br>internet jest źródłem<br>informacji,<br>na wskazanych przez                                                                                                    | korzystając z odsyłaczy,<br>odczytuje informacje<br>zgromadzone na stronach<br>www.                                                                                                    | potrafi uzasadnić,<br>dlaczego mówi się, że<br>internet jest źródłem<br>informacji,                                                                                                    | $P/6$ , s. 24. - 26., ćw.<br>$2.5 - 2.6$<br>Pytania i zadania<br>s. 26., zad 1. $(CD/A)$ ,                                                                                                    | Wprowadzenie,<br>omówienie<br>podstawowych pojęć.<br>Praca z podręcznikiem                          |                                                                                                    |

**PLAN WYNIKOWY do realizacji zajęć komputerowych — KLASA VI**

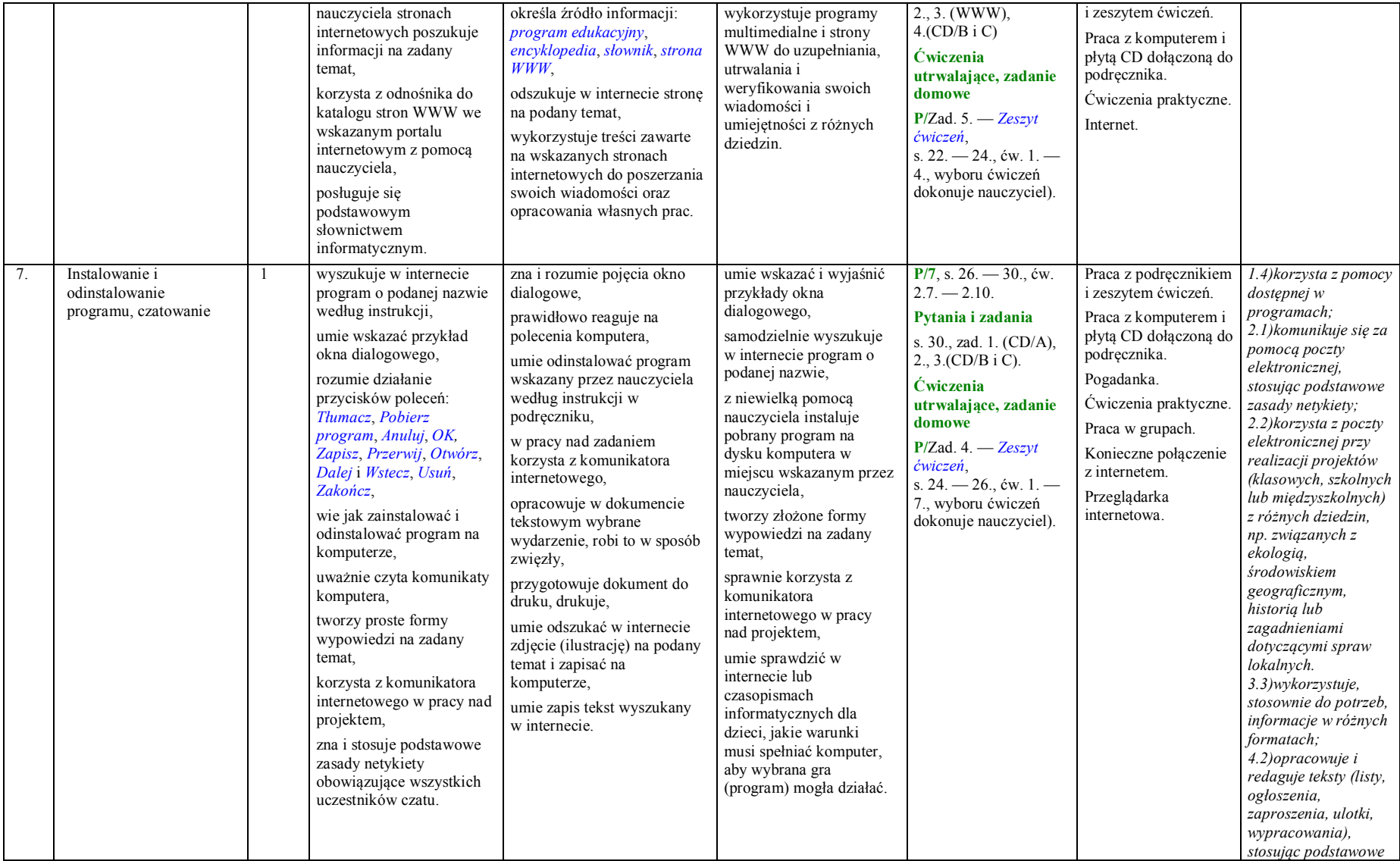

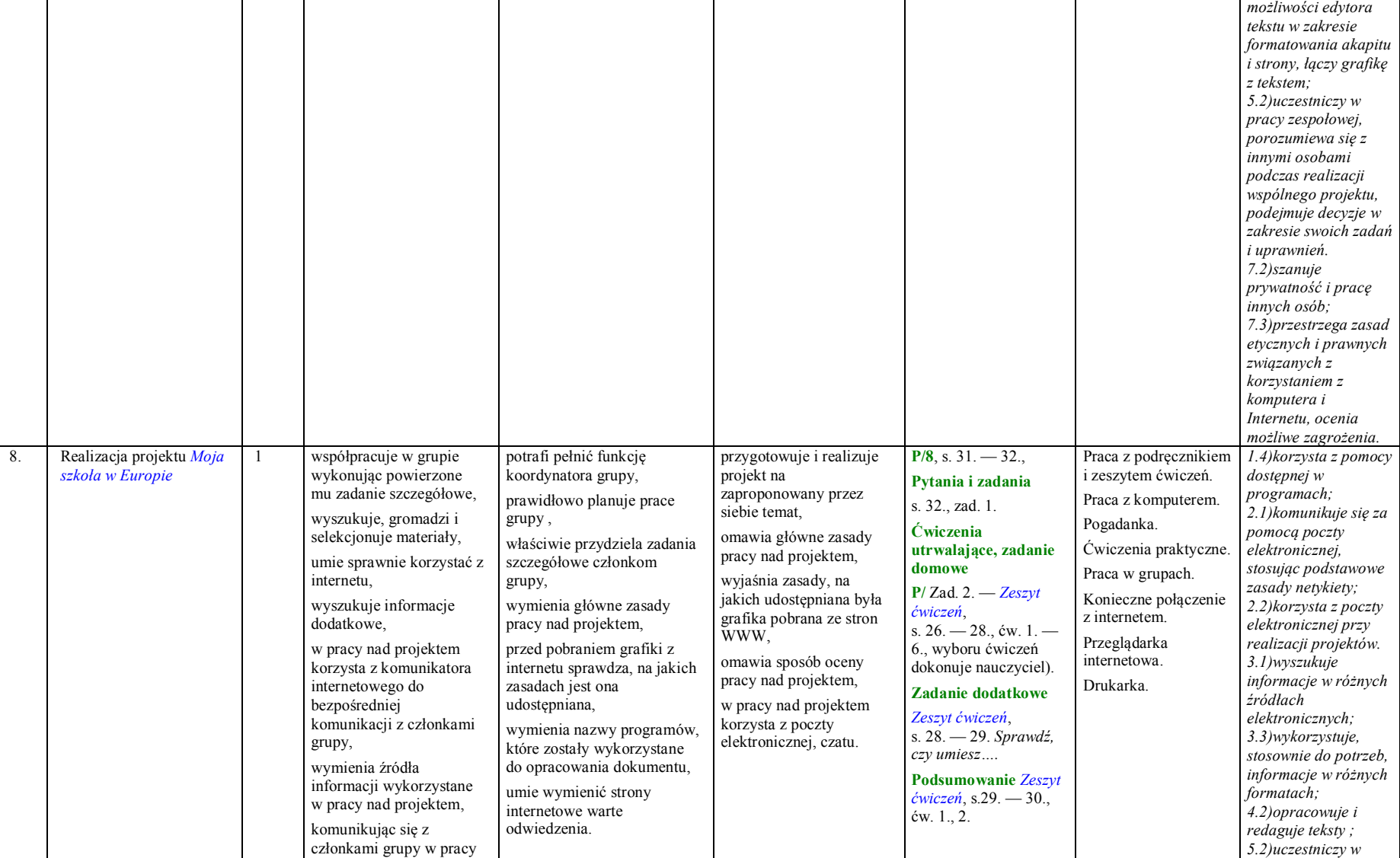

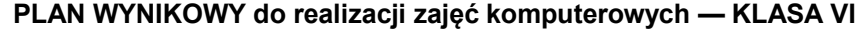

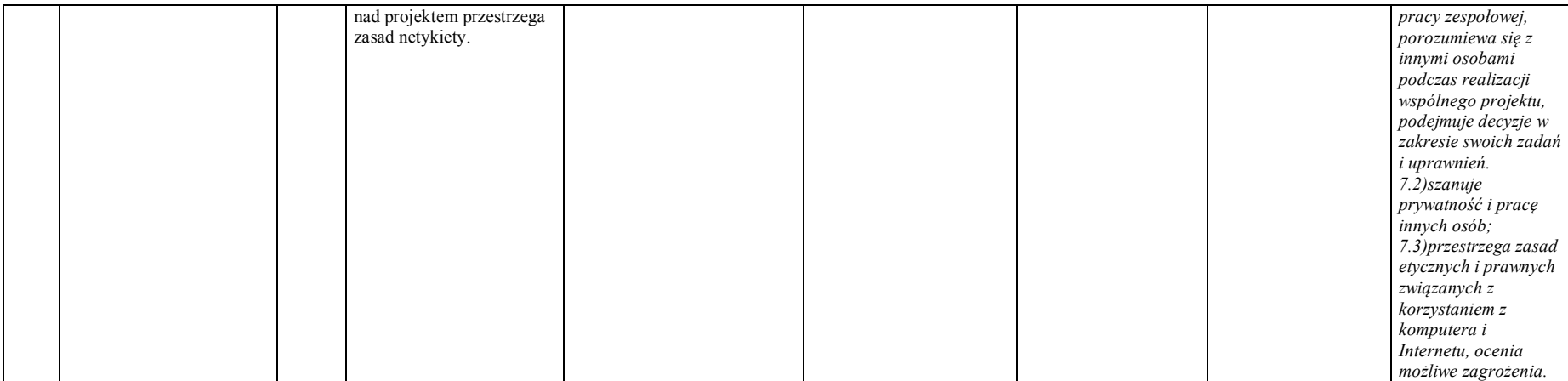

**Rozdział 3. Nauka pisania na klawiaturze komputera (1 godzina)**

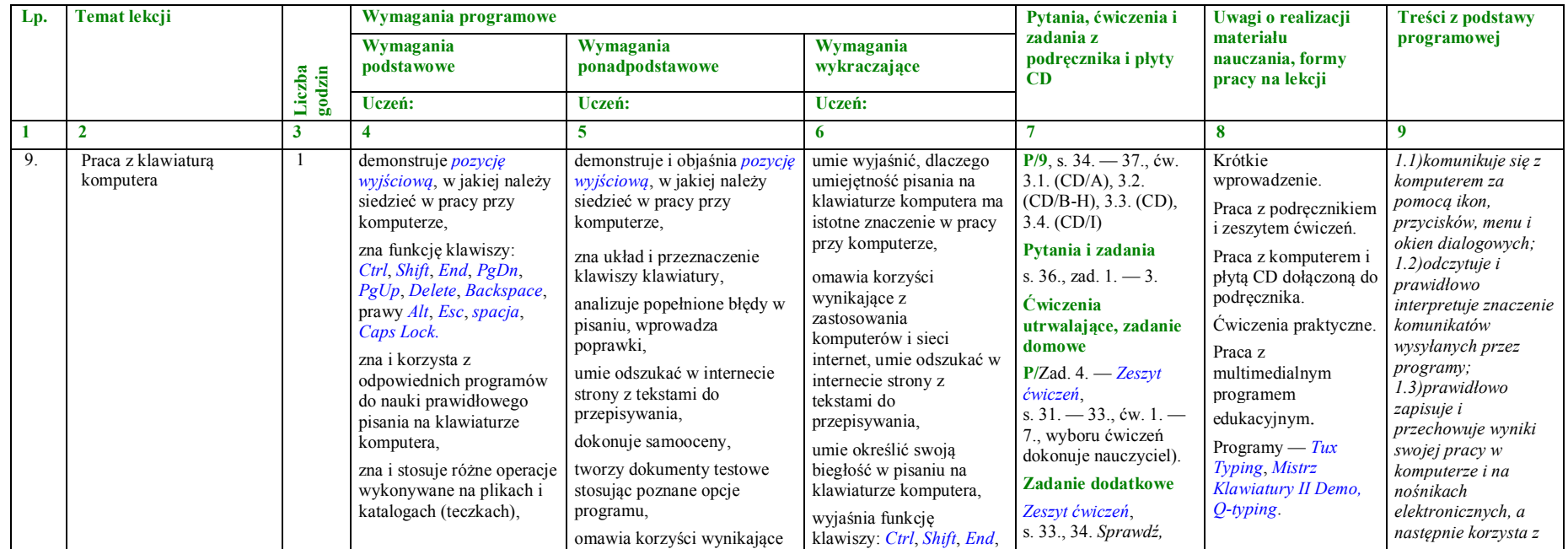

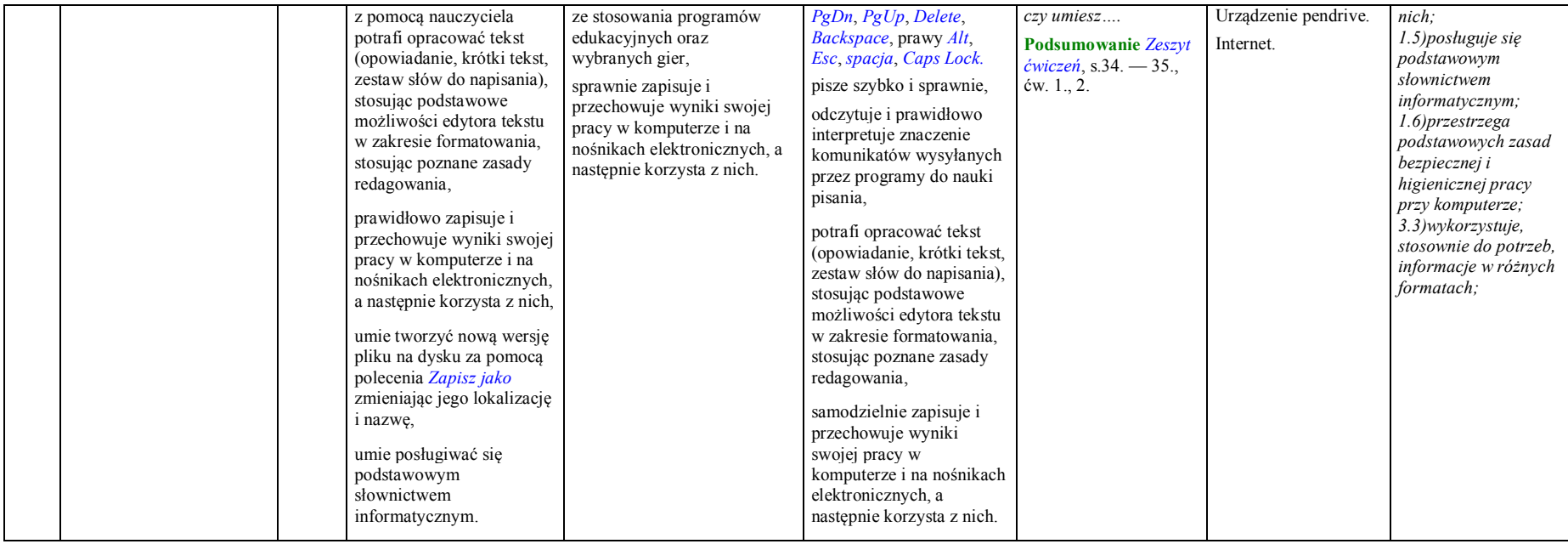

#### **Rozdział 4. Grafika komputerowa (3 godziny)**

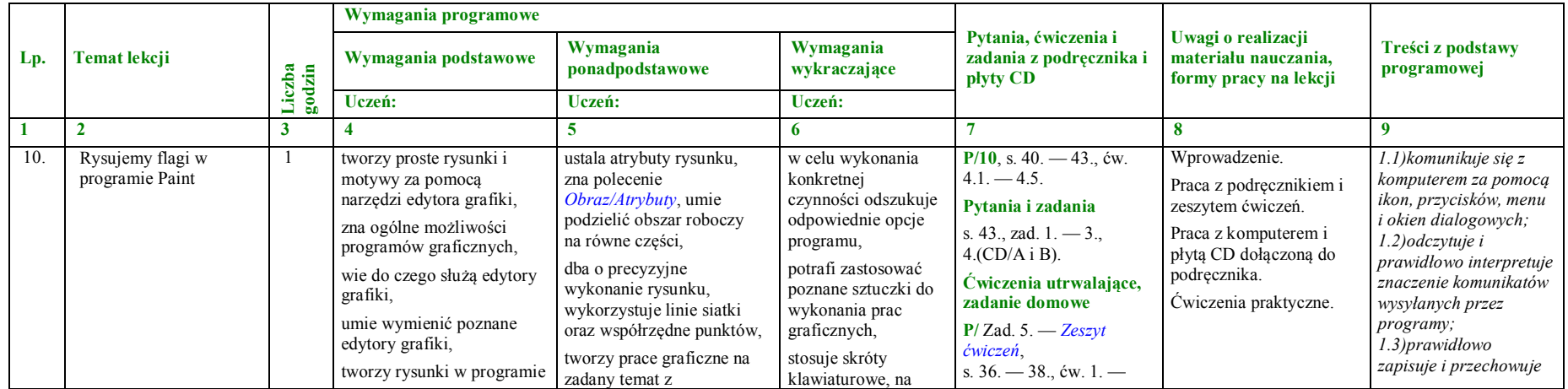

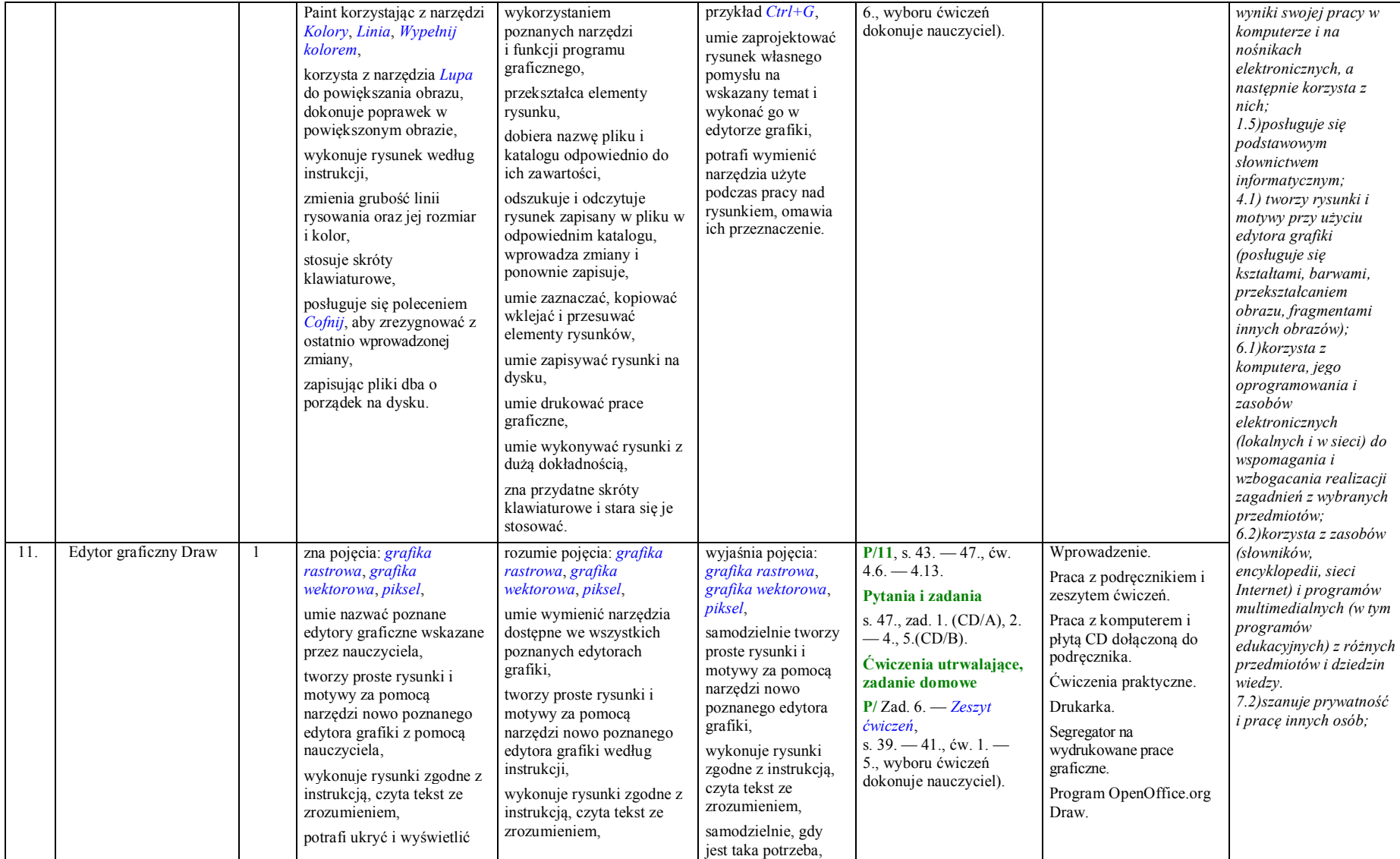

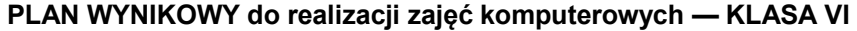

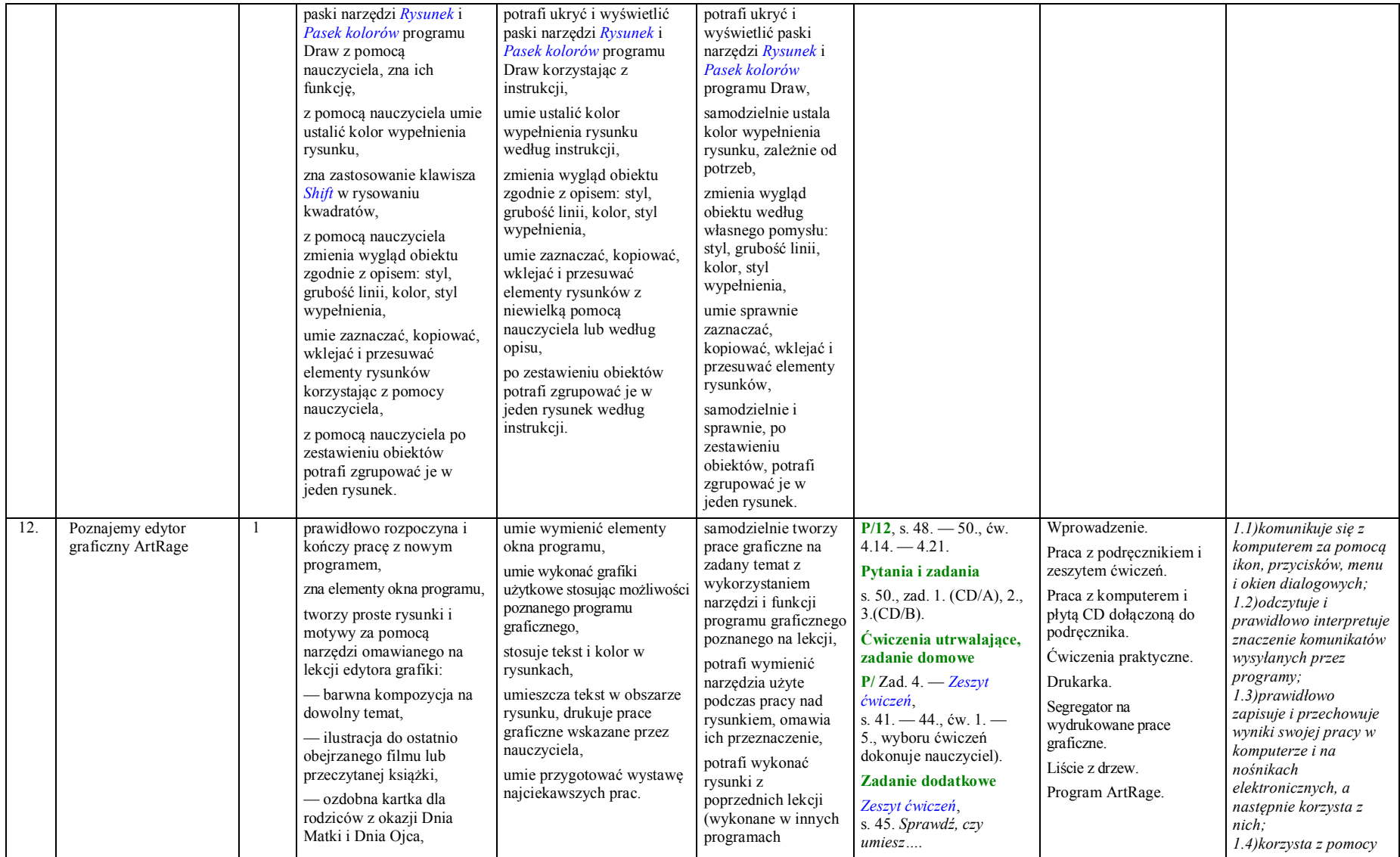

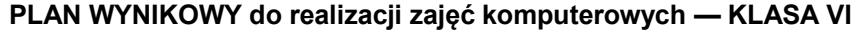

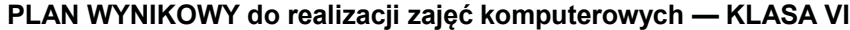

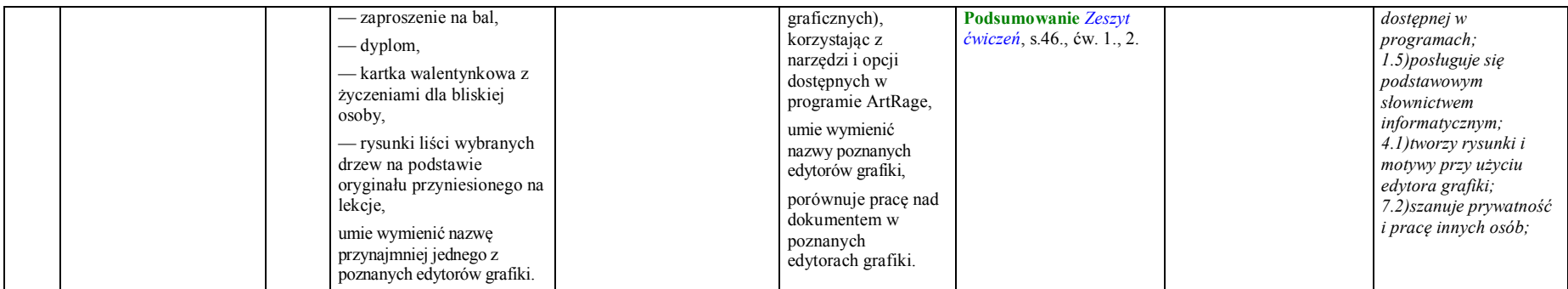

# **Rozdział 5. Edytory tekstu (5 godzin)**

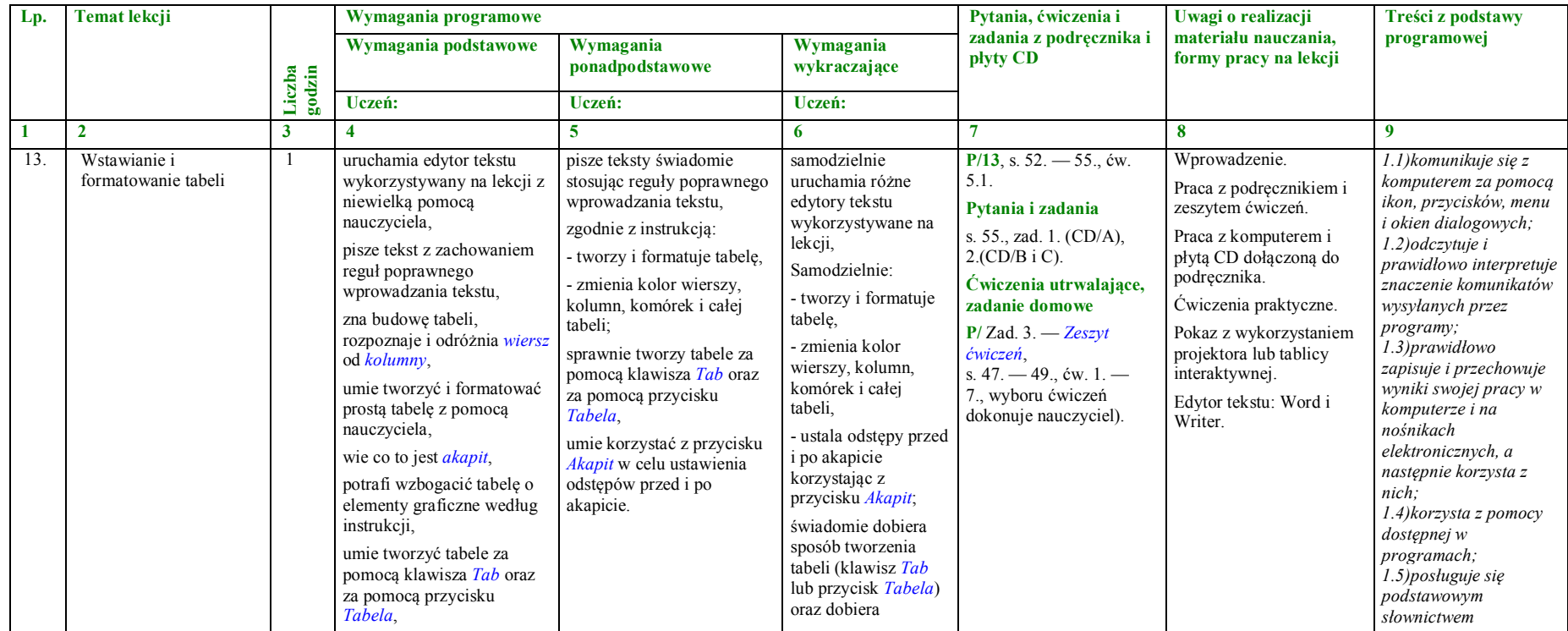

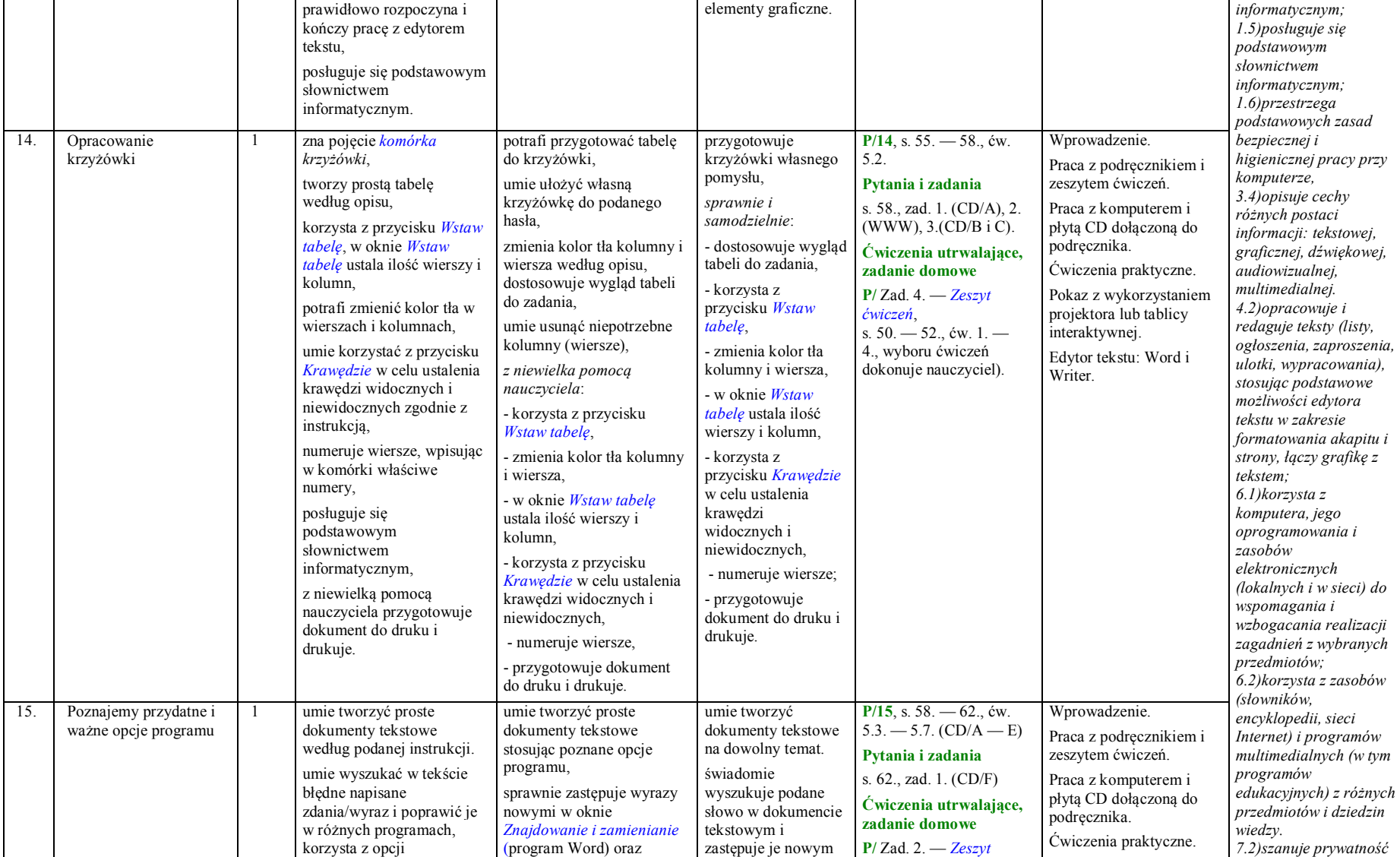

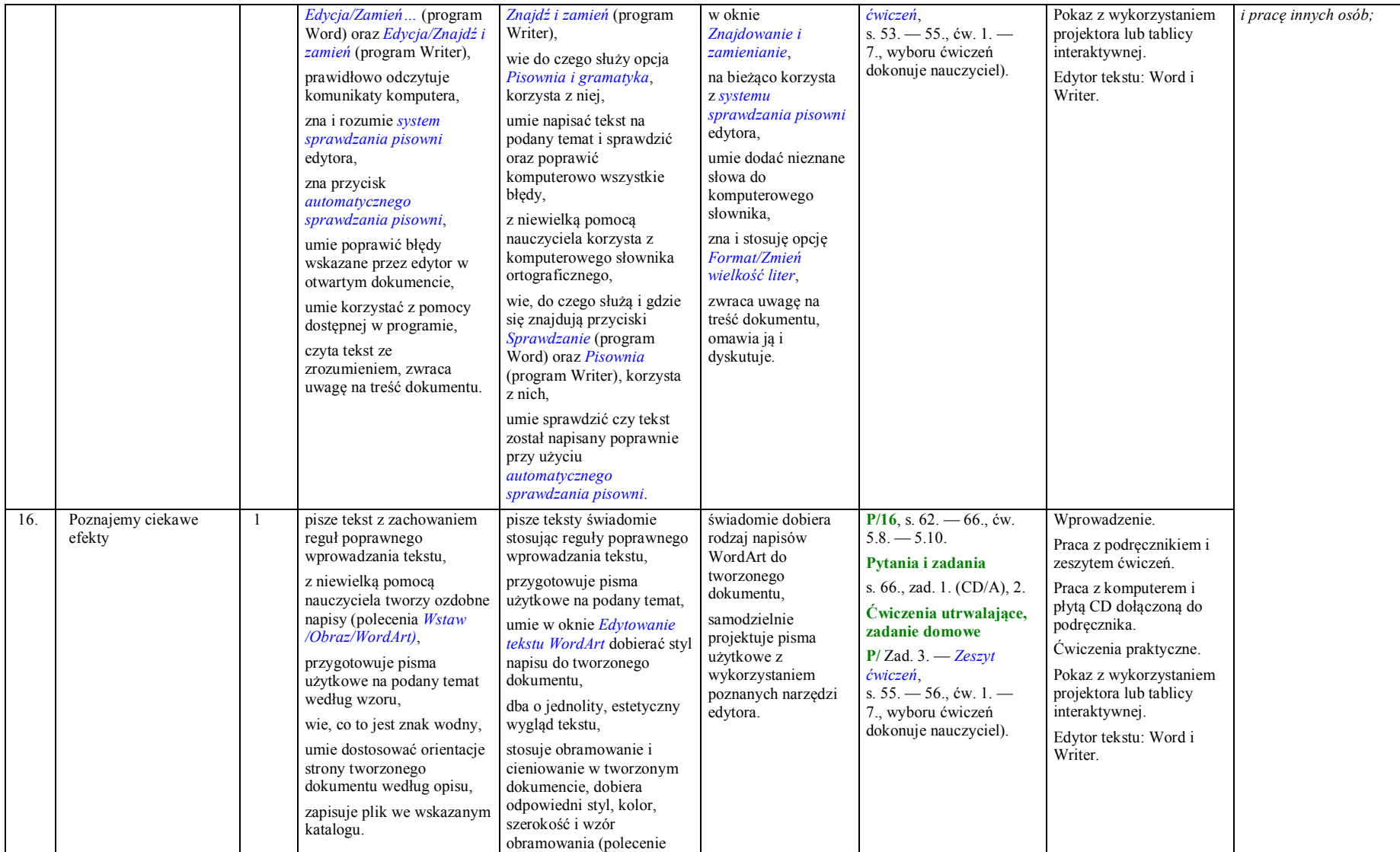

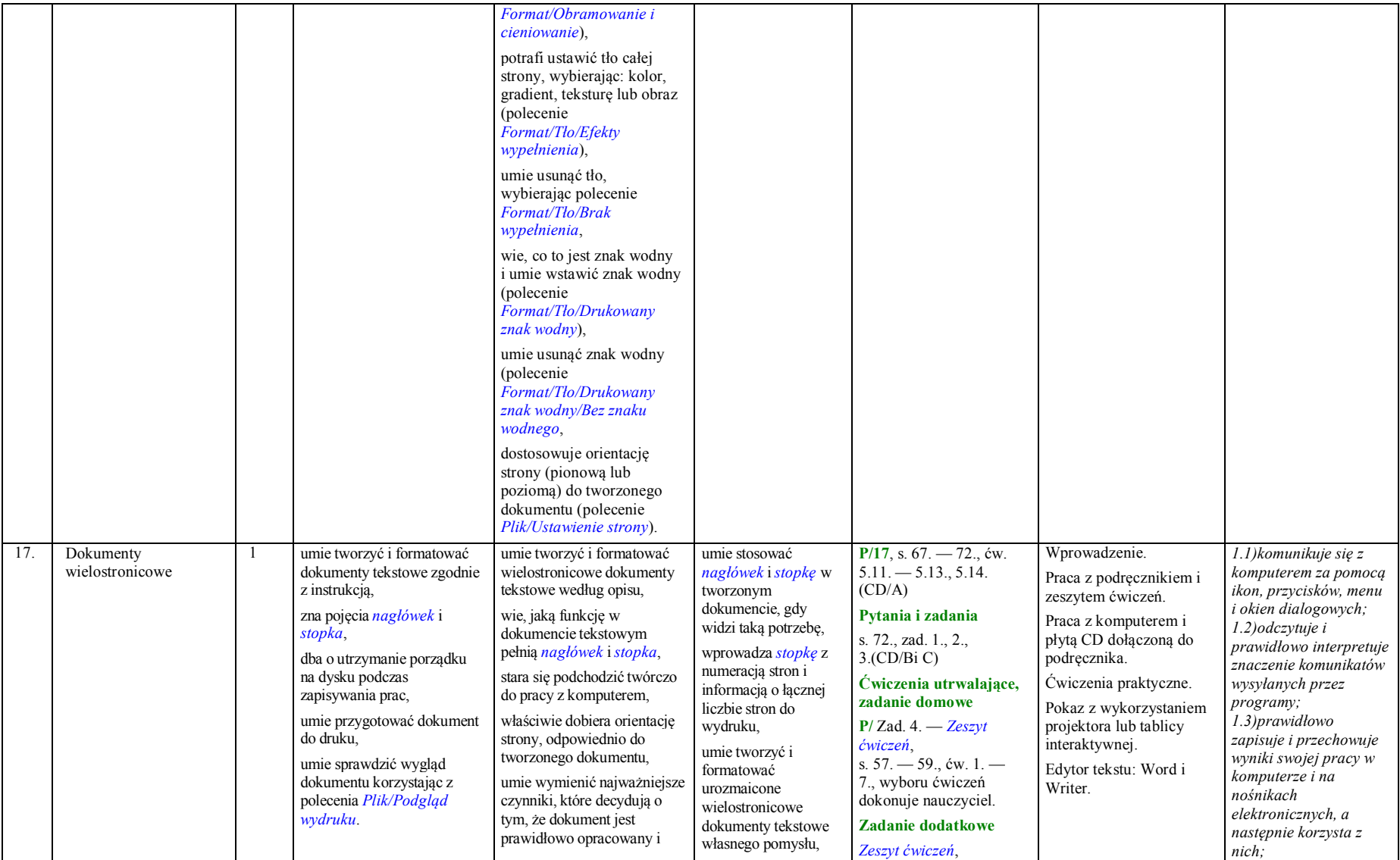

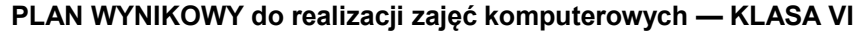

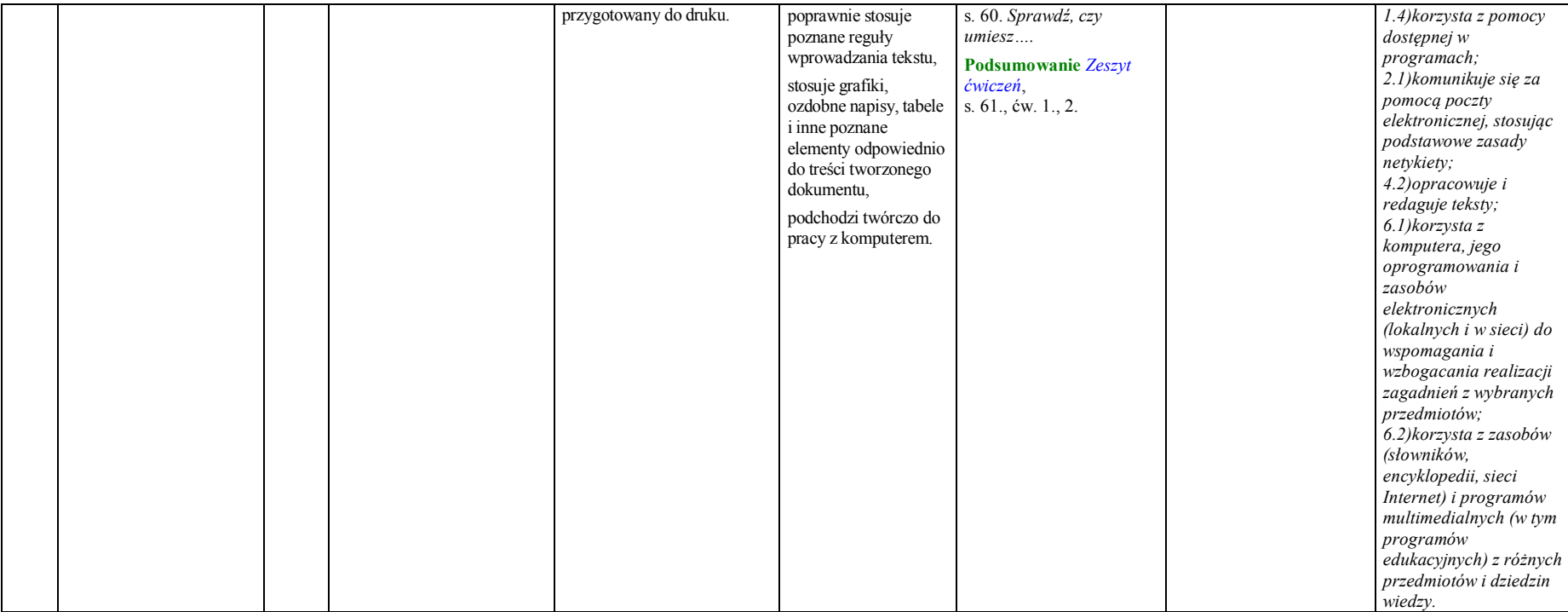

### **Rozdział 6. Komputer w naszym otoczeniu (1 godzina)**

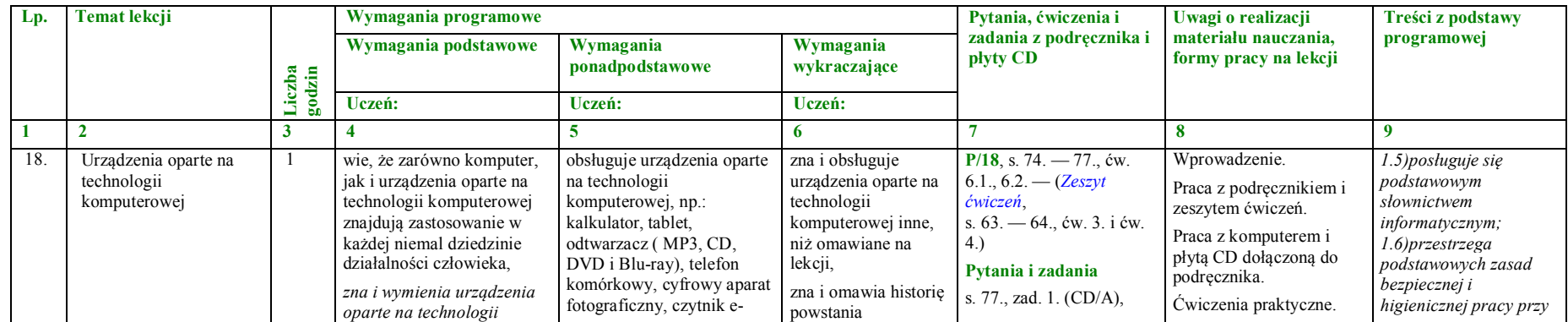

|  | komputerowej, np.:<br>kalkulator, tablet,<br>odtwarzacz (MP3, CD,<br>DVD i Blu-ray), telefon<br>komórkowy, cyfrowy aparat<br>fotograficzny, czytnik e-<br>booków lub inne narzędzie<br>poznane na zajęciach,<br>wie, które urządzenia<br>domowe są wyposażone w<br>układy elektryczne<br>pozwalające sterować ich<br>pracą,<br>umie korzystać z internetu w<br>celu wyszukiwania<br>konkretnych informacji,<br>wskazuje zastosowania<br>urządzeń opartych na<br>technologii komputerowej z<br>najbliższego otoczenia,<br>wyszukuje, selekcjonuje,<br>porządkuje i gromadzi<br>informacje na podany temat. | booków lub inne.<br>opisuje urządzenia domowe<br>wyposażone w układy<br>elektryczne pozwalające<br>sterować ich pracą,<br>omawia podstawowe<br>zastosowania poznanych na<br>zajęciach urządzeń opartych<br>na technologii<br>komputerowej,<br>zna urządzenia oparte na<br>technice komputerowej<br>przeznaczone dla dzieci,<br>np.: cyberzabawki, zestawy<br>klocków, kamery PC,<br>zestawy do montażu<br>filmów, mikroskop<br>(zabawka). | przynajmniej jednego<br>urządzenia<br>elektronicznego<br>omawianego na<br>lekcji, wie, kto je<br>stworzył,<br>wskazuje na<br>zastosowanie<br>technologii<br>komputerowej w<br>urządzeniach innych<br>niż omawiane na<br>zajęciach,<br>zna urządzenia<br>techniki<br>komputerowej<br>wykorzystywane w<br>medycynie, potrafi<br>je wymienić i opisać<br>w skrócie,<br>potrafi wymienić<br>urządzenia oparte na<br>technologii<br>komputerowej<br>wymienione na lekcji<br>w kolejności zużycia<br>przez nie energii<br>elektrycznej,<br>wie, które z nich<br>mogą być zasilane<br>przez małe bateria,<br>które przez<br>akumulatory, a które<br>muszą być<br>podłączone do sieci<br>elektrycznej. | 2.(CD/B i C).<br>Ćwiczenia utrwalające,<br>zadanie domowe<br>$P/Z$ ad. 3. - Zeszyt<br>ćwiczeń.<br>s. $62 - 63$ ., ćw. $1 -$<br>2., wyboru ćwiczeń<br>dokonuj nauczyciel).<br>Zadanie dodatkowe<br>Zeszyt ćwiczeń,<br>s. 64., 65. Sprawdź, czy<br>umiesz<br>Podsumowanie Zeszyt<br>ćwiczeń,<br>s. $65., 66.,$ cw. $1., 2.$ | Pokaz z wykorzystaniem<br>projektora lub tablicy<br>interaktywnej.<br>Internet.<br>Urządzenia technologii<br>komputerowej dostępne<br>w szkolnej pracowni<br>komputerowej.<br>Cyberzabawki, zestawy<br>klocków do demonstracji<br>- przyniesione przez<br>uczniów lub będące na<br>wyposażeniu pracowni<br>komputerowej. | komputerze, wyjaśnia<br>zagrożenia wynikające z<br>niewłaściwego<br>korzystania z<br>komputera.<br>3.2) selekcjonuje,<br>porządkuje i gromadzi<br>znalezione informacje;<br>7.1) opisuje przykłady<br>wykorzystania<br>komputera i sieci<br>Internet w życiu<br>codziennym;<br>7.3) przestrzega zasad<br>etycznych i prawnych<br>związanych z<br>korzystaniem z<br>komputera i Internetu,<br>ocenia możliwe<br>zagrożenia. |
|--|----------------------------------------------------------------------------------------------------|----------------------------------------------------------------------------------------------------|----------------------------------------------------------------------------------------------------|----------------------------------------------------------------------------------------------------|----------------------------------------------------------------------------------------------------|----------------------------------------------------------------------------------------------------|
|--|----------------------------------------------------------------------------------------------------|----------------------------------------------------------------------------------------------------|----------------------------------------------------------------------------------------------------|----------------------------------------------------------------------------------------------------|----------------------------------------------------------------------------------------------------|----------------------------------------------------------------------------------------------------|

**PLAN WYNIKOWY do realizacji zajęć komputerowych — KLASA VI**

#### **Rozdział 7. Prezentacja multimedialna (3 godziny)**

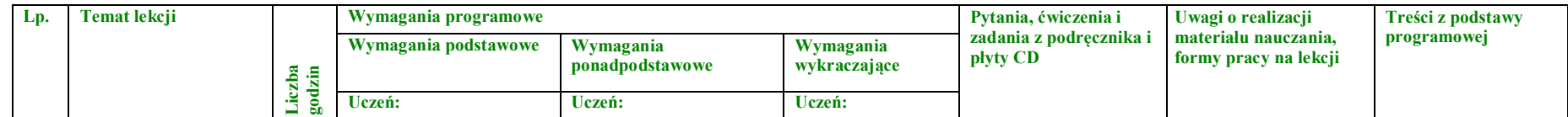

| $\overline{2}$<br>$\mathbf{1}$ | $\overline{\mathbf{3}}$ | $\overline{\mathbf{4}}$                                                                                                    | $\overline{5}$                                                                                                    | 6                                                                                                    | $\overline{7}$                                                                                                    | 8                                                                                                    | $\boldsymbol{9}$                                                                                                    |
|--------------------------------|-------------------------|----------------------------------------------------------------------------------------------------|----------------------------------------------------------------------------------------------------|----------------------------------------------------------------------------------------------------|----------------------------------------------------------------------------------------------------|----------------------------------------------------------------------------------------------------|----------------------------------------------------------------------------------------------------|
| 19.<br>graficzne               | Modyfikujemy obiekty    | czyta tekst ze<br>zrozumieniem,<br>wykonuje ćwiczenie krok po<br>kroku według opisu,<br>umie wstawiać Obiekt<br>Clipart do slaidu według<br>opisu,<br>z pomocą nauczyciela lub<br>według opisu stosuje opcje z<br>menu podrecznego<br>Grupowanie/Rozgrupuj,<br>Formatuj Autokształt,<br>Grupowanie/Grupuj,<br>według opisu umie<br>przesuwać rozgrupowane<br>elementy i tworzyć z nich<br>nowe grafiki według opisu<br>oraz modyfikować i<br>zmieniać kolory<br>wstawionych obiektów,<br>wprowadza i formatuje tekst<br>w polu tekstowym,<br>umie uruchomić pokaz<br>prezentacji,<br>zna zasady tworzenia<br>prezentacji,<br>umie przygotować prostą<br>prezentację,<br>umie zaprezentować pokaz<br>prezentacji klasie,<br>prawidłowo rozpoczyna i<br>kończy pracę z programem,<br>zna i stosuje ogólne<br>możliwości programu do<br>tworzenia prezentacji<br>multimedialnych,<br>zapisuje plik na dysku we<br>wskazanym katalogu,<br>wyszukuje i otwiera<br>zapisany wcześniej plik. | wie, jak z gotowych<br>elementów graficznych<br>dostepnych w programie<br>wykonać własne<br>kompozycje graficzne,<br>umie wykorzystać<br>utworzone własne<br>kompozycje graficzne w<br>swoich dokumentach,<br>umie opracować slajd na<br>podany temat z<br>wykorzystaniem<br>samodzielnie<br>przygotowanych grafik,<br>umie wstawiać Obiekt<br>Clipart do slajdu, korzysta z<br>polecenia<br>Wstaw/Obraz/Clipart,<br>stosuje opcje z menu<br>podrecznego<br>Grupowanie/Rozgrupuj,<br>Formatuj Autokształt,<br>Grupowanie/Grupuj,<br>z niewielką pomocą umie<br>przesuwać rozgrupowane<br>elementy i tworzyć z nich<br>nowe grafiki,<br>umie modyfikować i<br>zmieniać kolory<br>wstawionych obiektów,<br>umie wstawić pole tekstowe<br>w dowolnym miejscu<br>tworzonego slajdu<br>korzystając z polecenia<br>Wstaw/Pole tekstowe,<br>wprowadza i formatuje tekst<br>w polu tekstowym,<br>umie ustalić kolejność<br>obiektów na slajdzie<br>wybierając z menu<br>podrecznego opcie | umie opracować slajd<br>na dowolny temat z<br>wykorzystaniem<br>samodzielnie<br>przygotowanych<br>grafik,<br>umie sprawnie<br>przesuwać<br>rozgrupowane<br>elementy i tworzyć z<br>nich nowe grafiki,<br>umie modyfikować i<br>zmieniać kolory<br>wstawionych<br>obiektów,<br>umie wstawić pole<br>tekstowe w<br>dowolnym miejscu<br>tworzonego slajdu<br>korzystając z<br>polecenia Wstaw/Pole<br>tekstowe,<br>umie przygotować<br>prezentację na<br>dowolny temat,<br>objaśnia zasady pracy<br>z poznanym<br>programem do<br>tworzenia prezentacji,<br>umie uzasadnić<br>konieczność<br>przestrzegania<br>podstawowych<br>zasady tworzenia<br>dobrej prezentacji. | $P/19$ , s. 80. - 83., ćw.<br>7.1., 7.2. (CD/pliki<br>Porv roku 1 i<br><i>Pory roku</i> $2$ , $- 7.3$ .<br>Pytania i zadania<br>s. 83., zad. 1. (CD/A), 2.<br>(CD/plik Roczek),<br>3.(CD/B).<br>Ćwiczenia utrwalające,<br>zadanie domowe<br>$P/Zad. 4. - Zeszyt$<br>ćwiczeń,<br>s. $67. - 69$ ., ćw. $1. - 7$ .<br>wyboru ćwiczeń dokonuje<br>nauczyciel). | Pokaz z wykorzystaniem<br>projektora lub tablicy<br>interaktywnej.<br>Wprowadzenie.<br>Praca z podręcznikiem i<br>zeszytem ćwiczeń.<br>Praca z komputerem i<br>płytą CD dołączoną do<br>podręcznika.<br>Ćwiczenia praktyczne.<br>Pliki Pory roku 1 i<br>Pory roku 2 oraz<br>Roczek z płyty CD<br>dołączonej do<br>podręcznika. | 1.1) komunikuje się z<br>komputerem za pomocą<br>ikon, przycisków, menu<br><i>i</i> okien dialogowych;<br>1.2) odczytuje i<br>prawidłowo interpretuje<br>znaczenie komunikatów<br>wysyłanych przez<br>programy;<br>1.3)prawidłowo<br>zapisuje i przechowuje<br>wyniki swojej pracy w<br>komputerze i na<br>nośnikach<br>elektronicznych, a<br>następnie korzysta z<br>$nich$ :<br>1.4) korzysta z pomocy<br>dostępnej w<br>programach;<br>$1.5)$ posługuje się<br>podstawowym<br>słownictwem<br>informatycznym;<br>$1.6$ ) przestrzega<br>podstawowych zasad<br>bezpiecznej i<br>higienicznej pracy przy<br>komputerze, wyjaśnia<br>zagrożenia wynikające z<br>niewłaściwego<br>korzystania z<br>komputera.<br>2.1) komunikuje się za<br>pomocą poczty<br>elektronicznej, stosując<br>podstawowe zasady<br>netykiety;<br>3.3)wykorzystuje,<br>stosownie do potrzeb,<br>informacje w różnych<br>formatach;<br>4.4) przygotowuje proste<br>animacje i prezentacje |

**PLAN WYNIKOWY do realizacji zajęć komputerowych — KLASA VI**

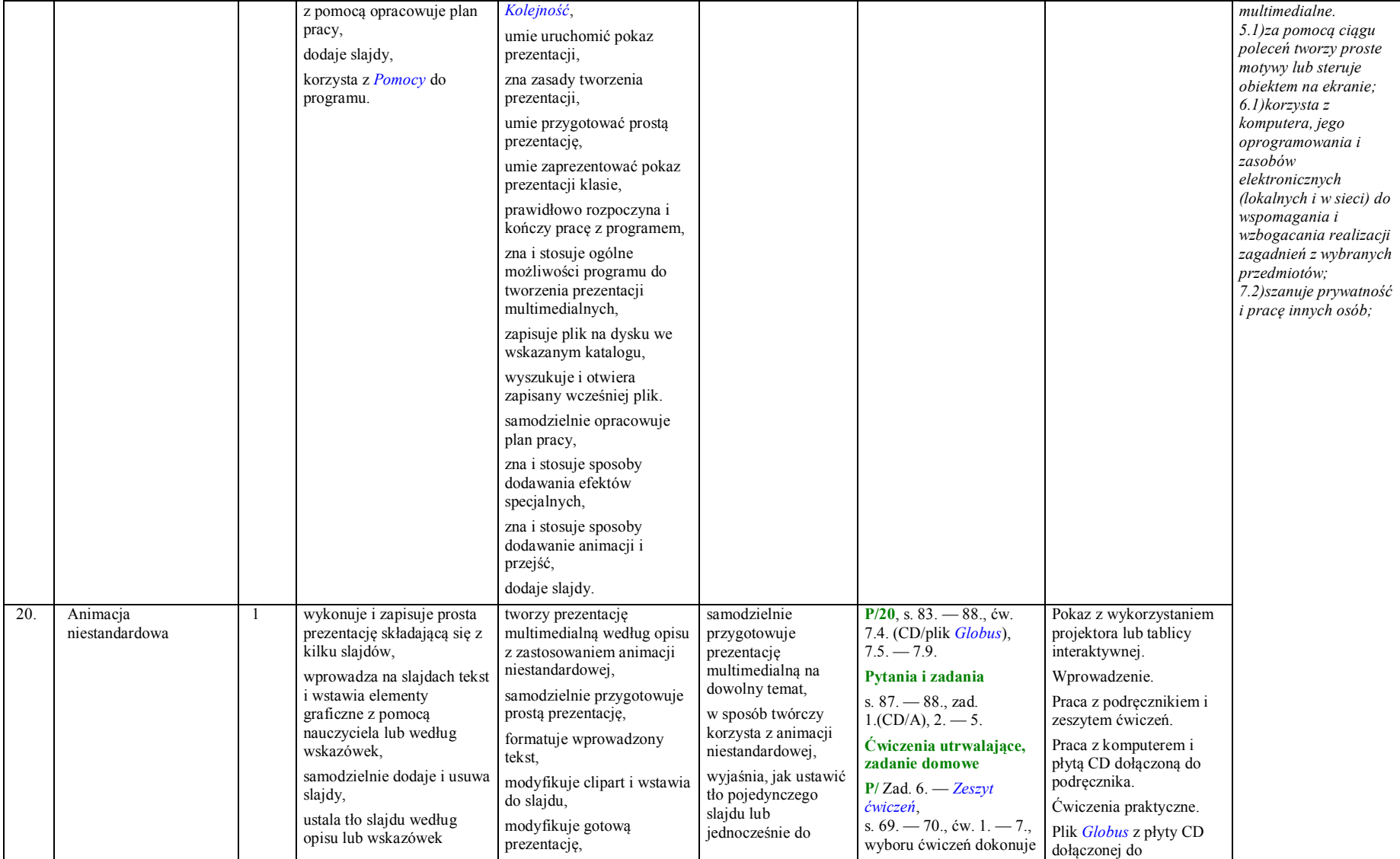

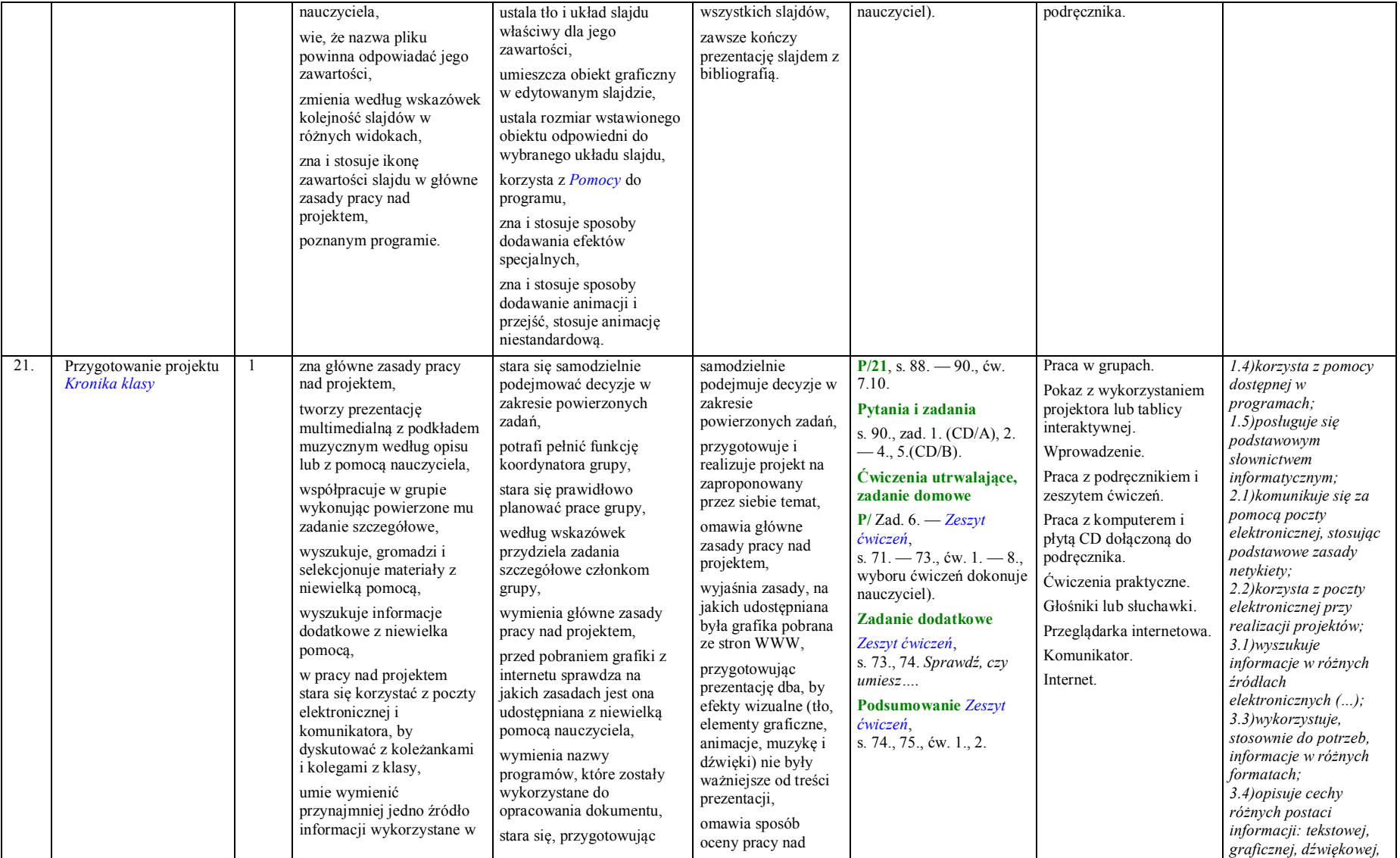

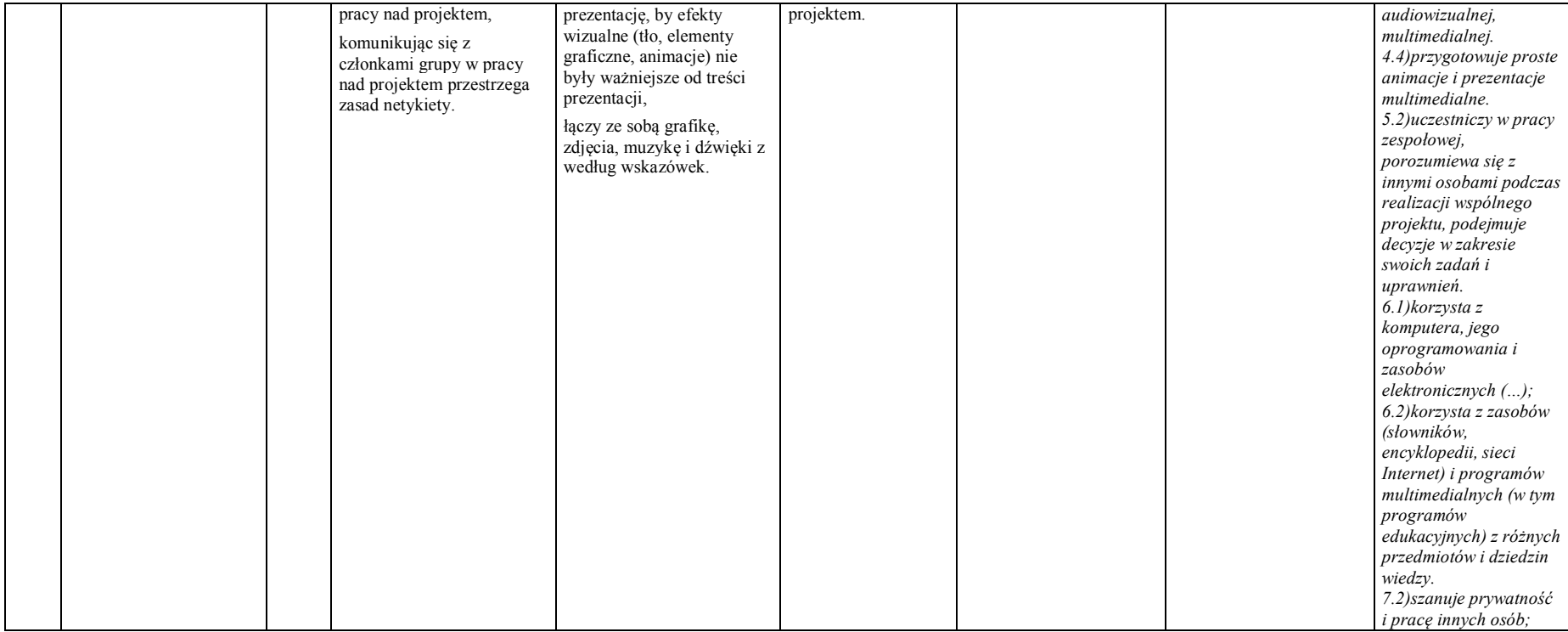

### **Rozdział 8. Tworzymy proste animacje (2 godziny)**

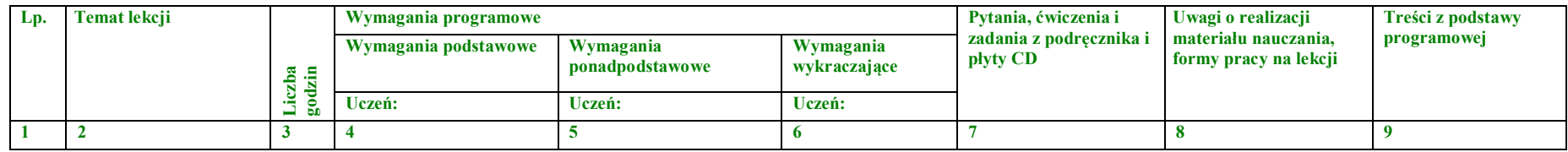

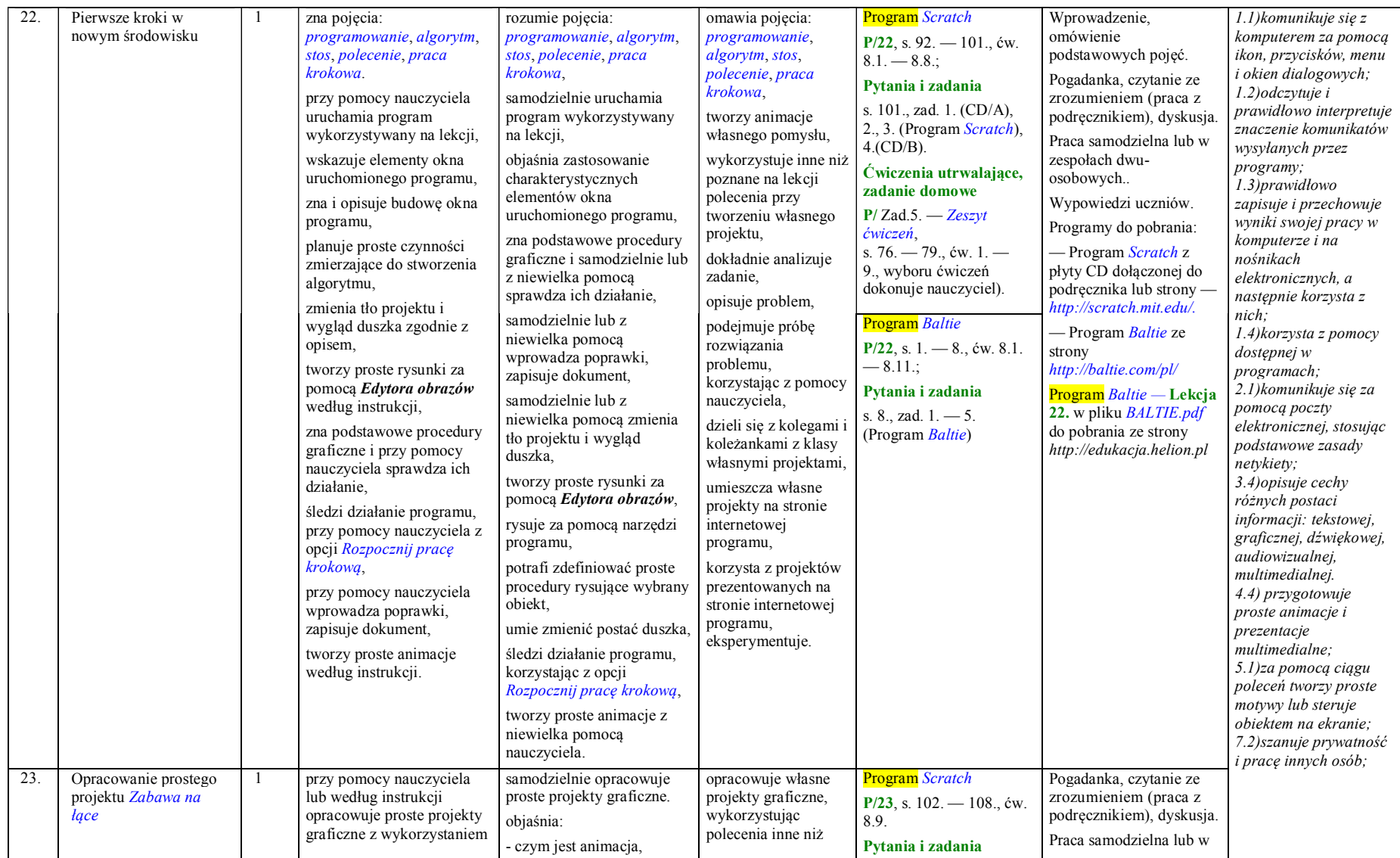

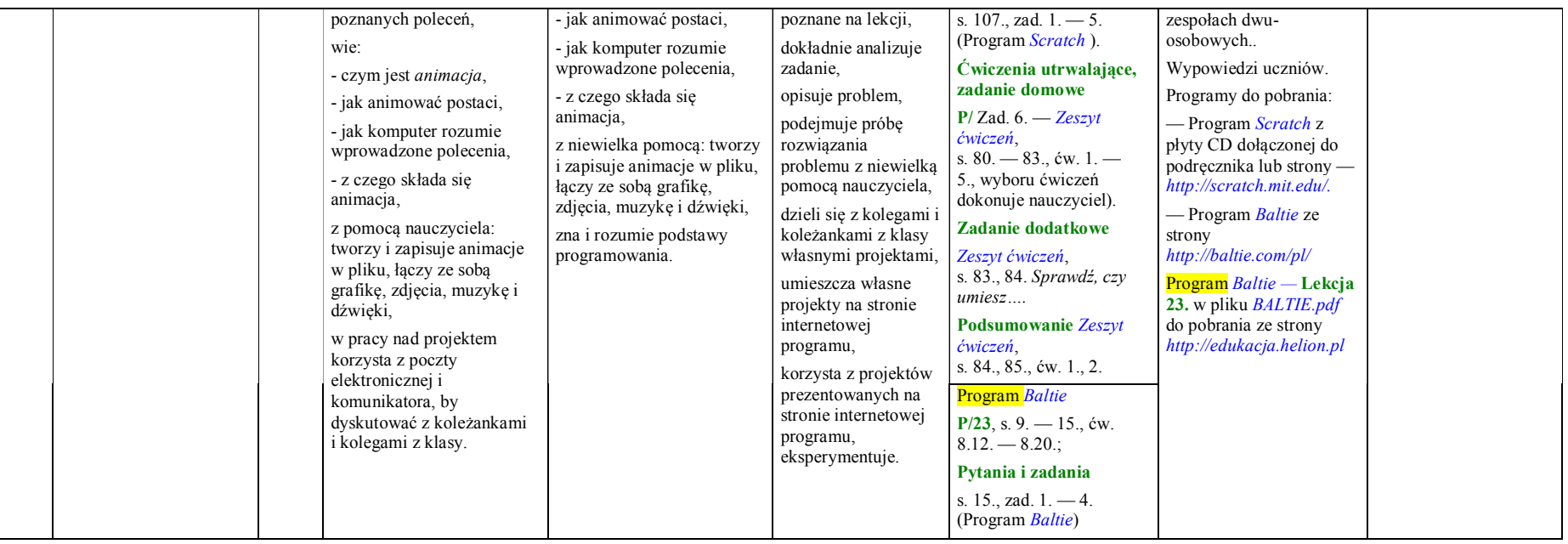

#### **Rozdział 9. Arkusz kalkulacyjny (6 godzin)**

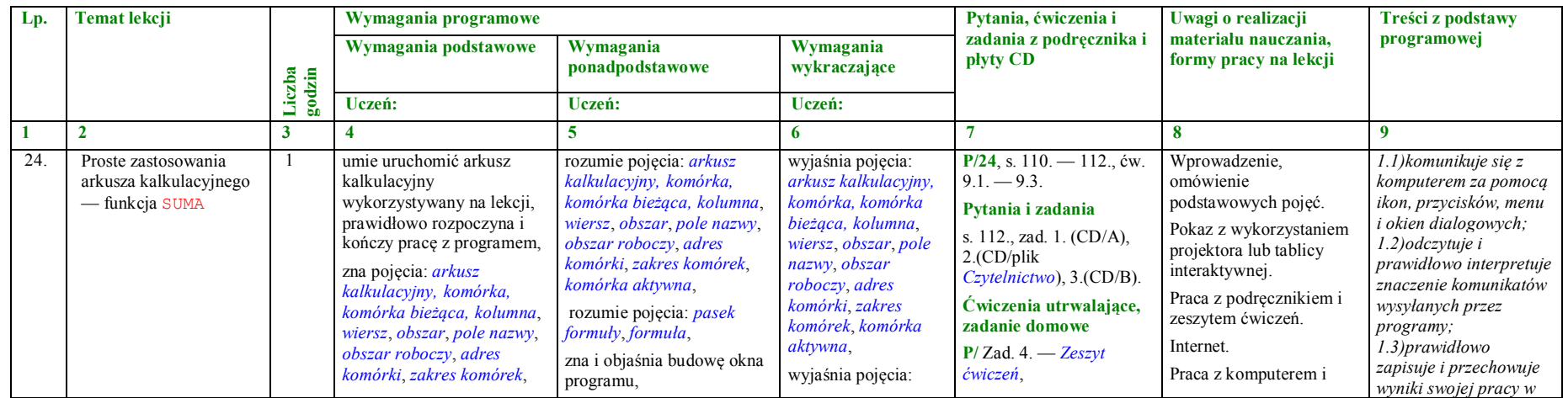

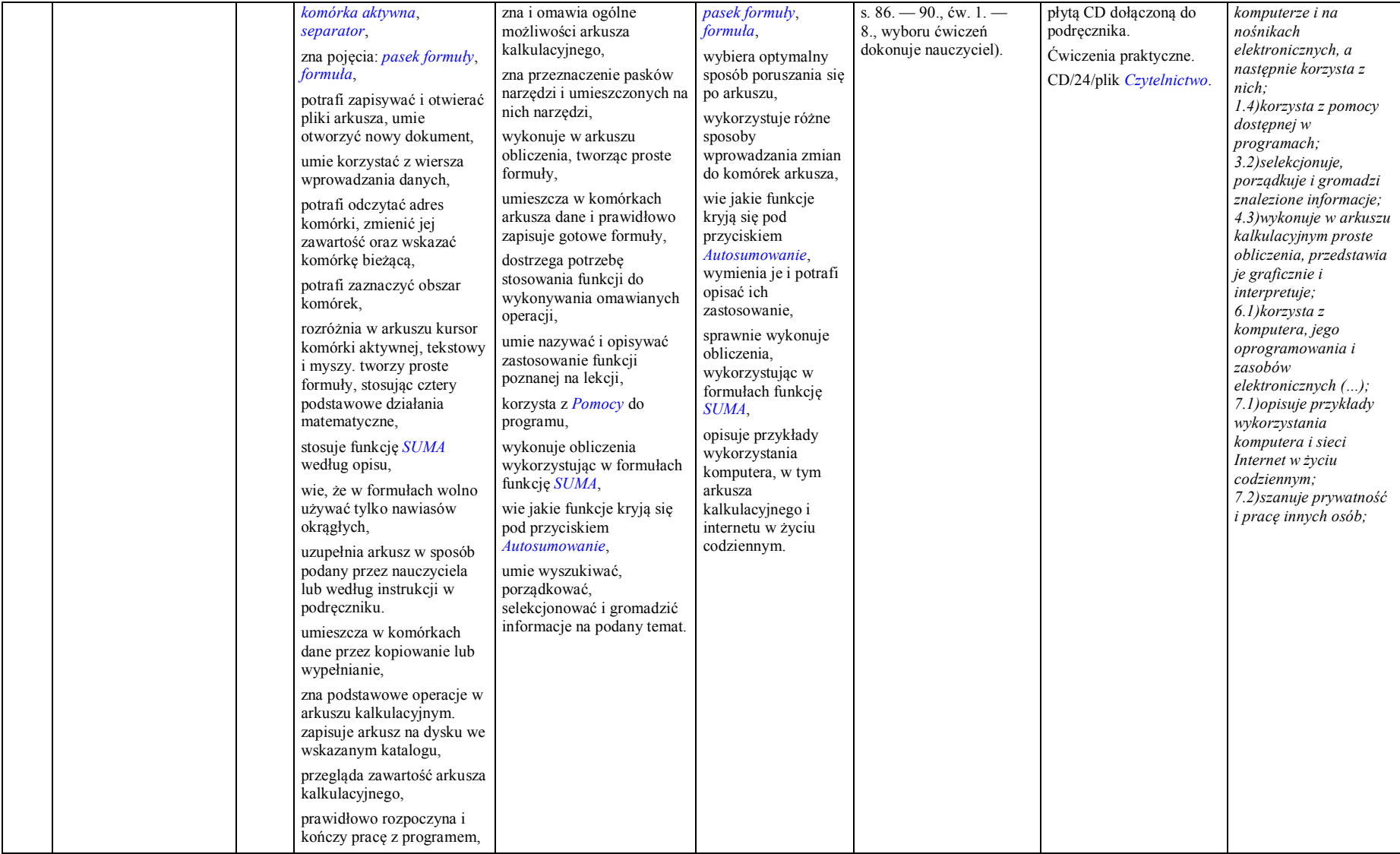

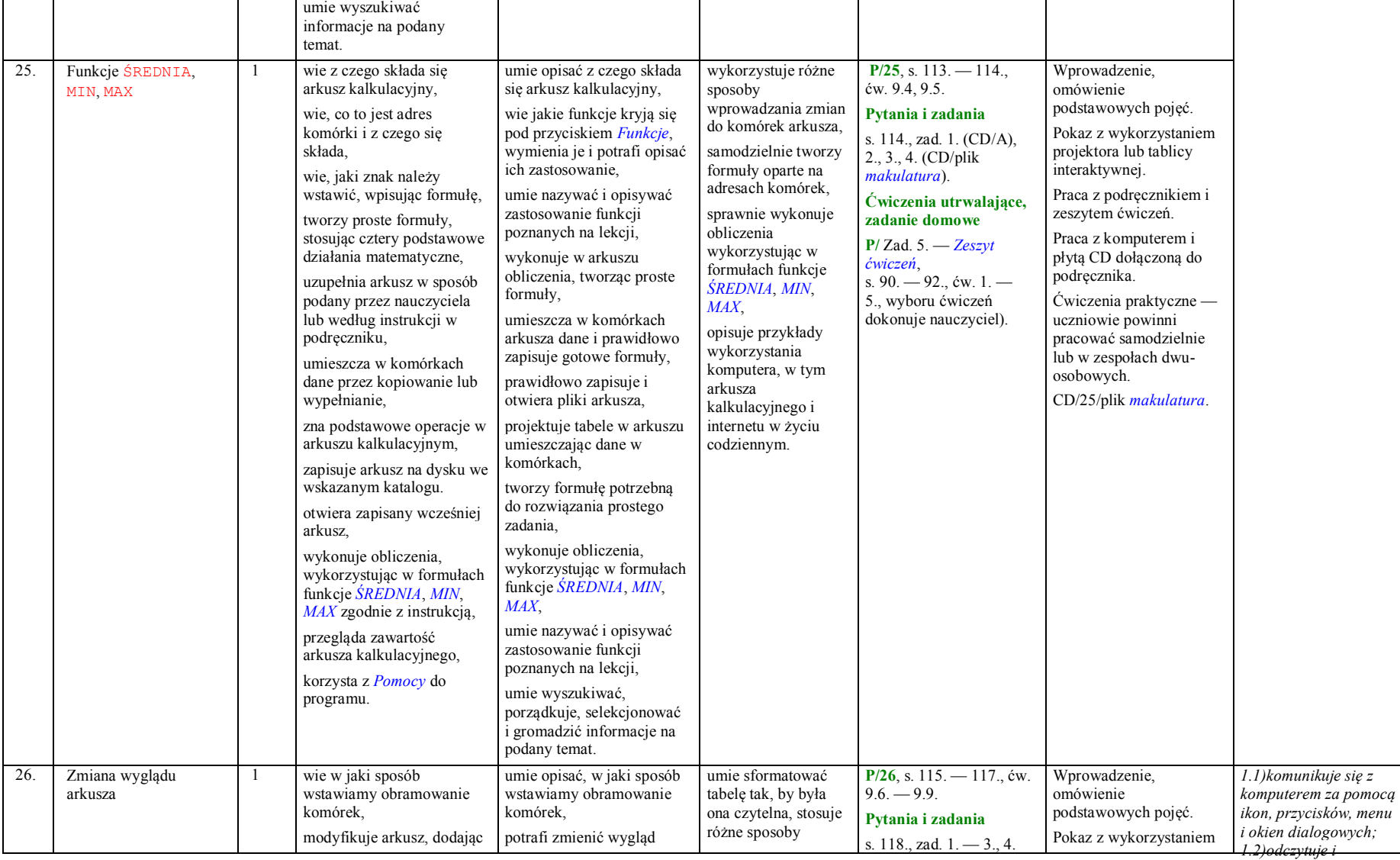

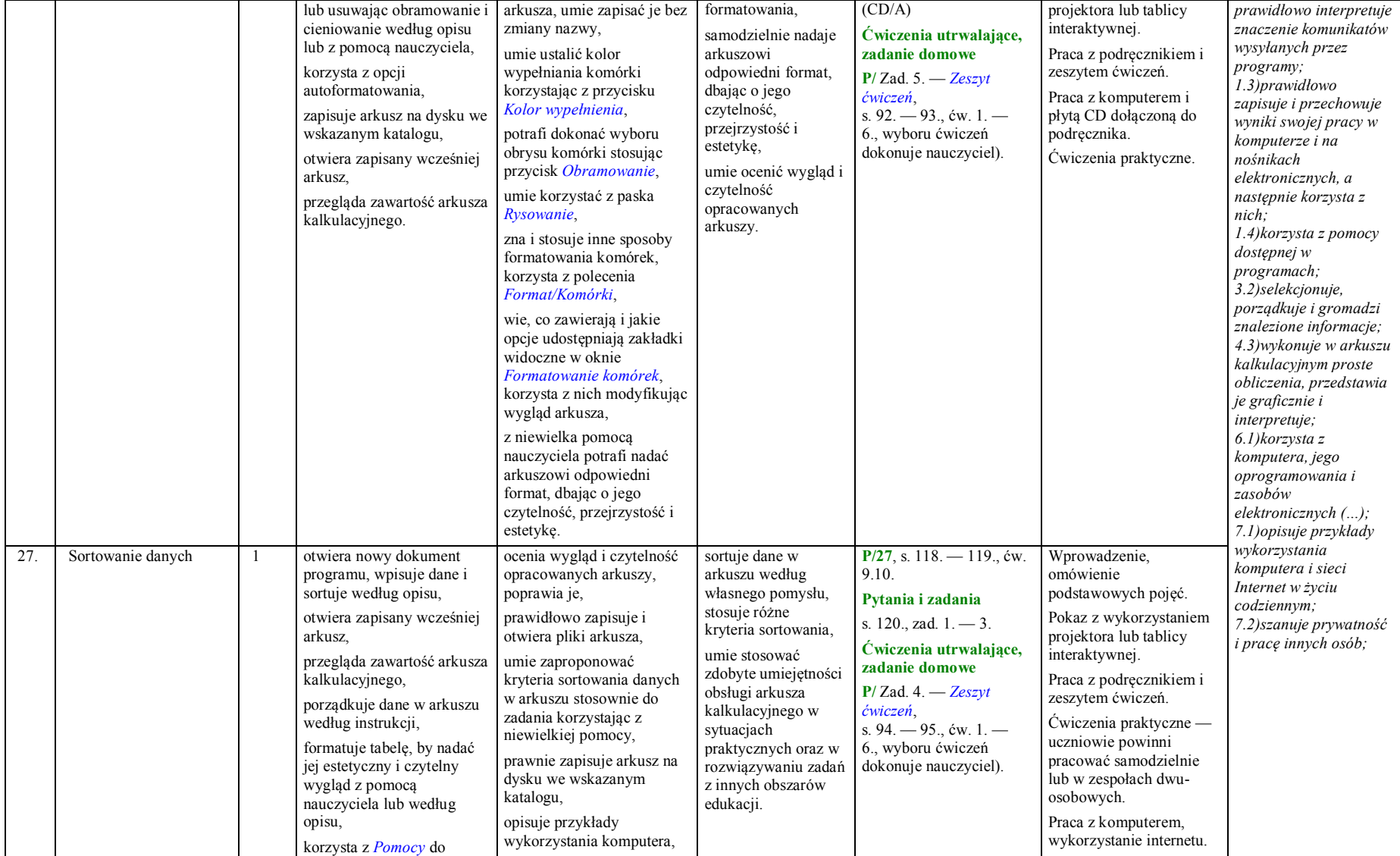

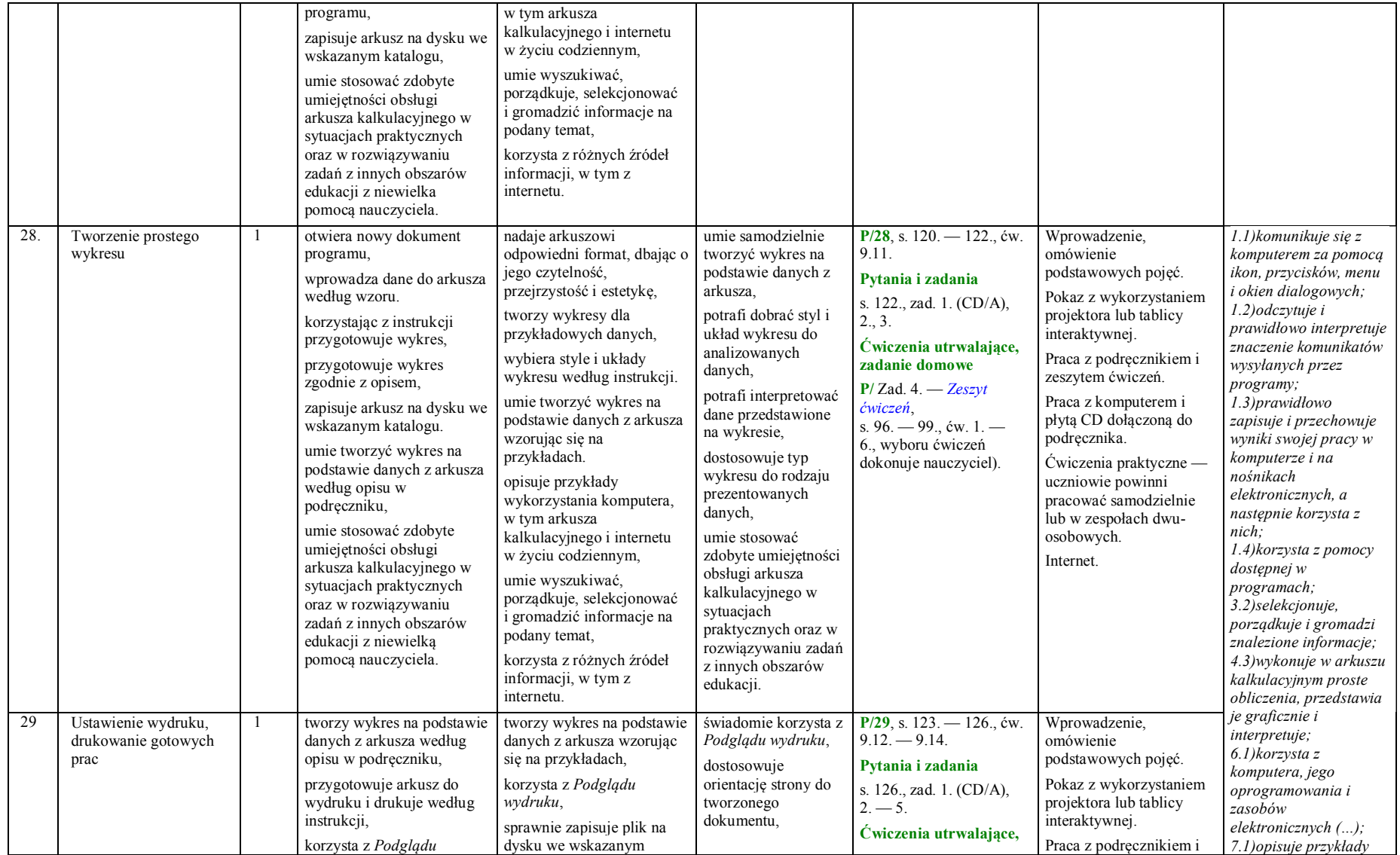

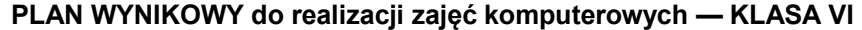

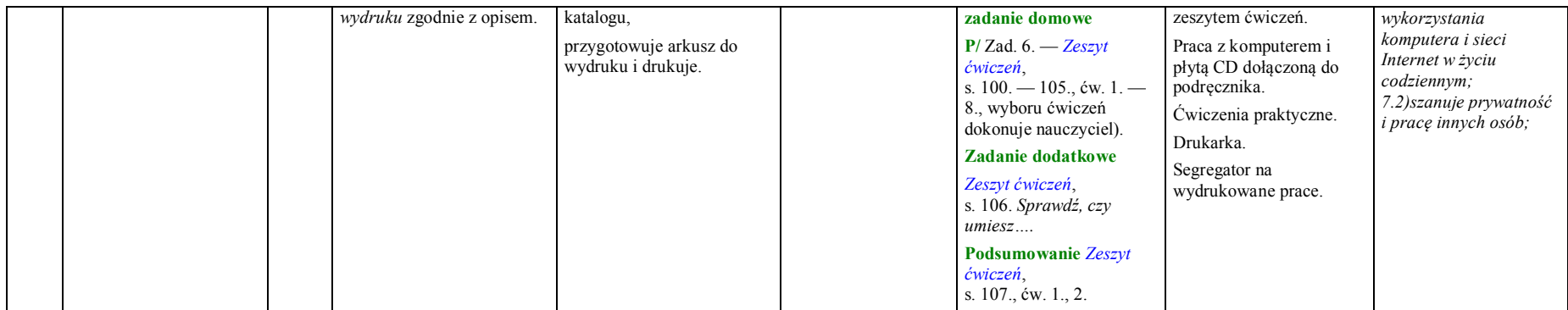

### **Rozdział 10. Sprawdź, czy umiesz… (1 godzina)**

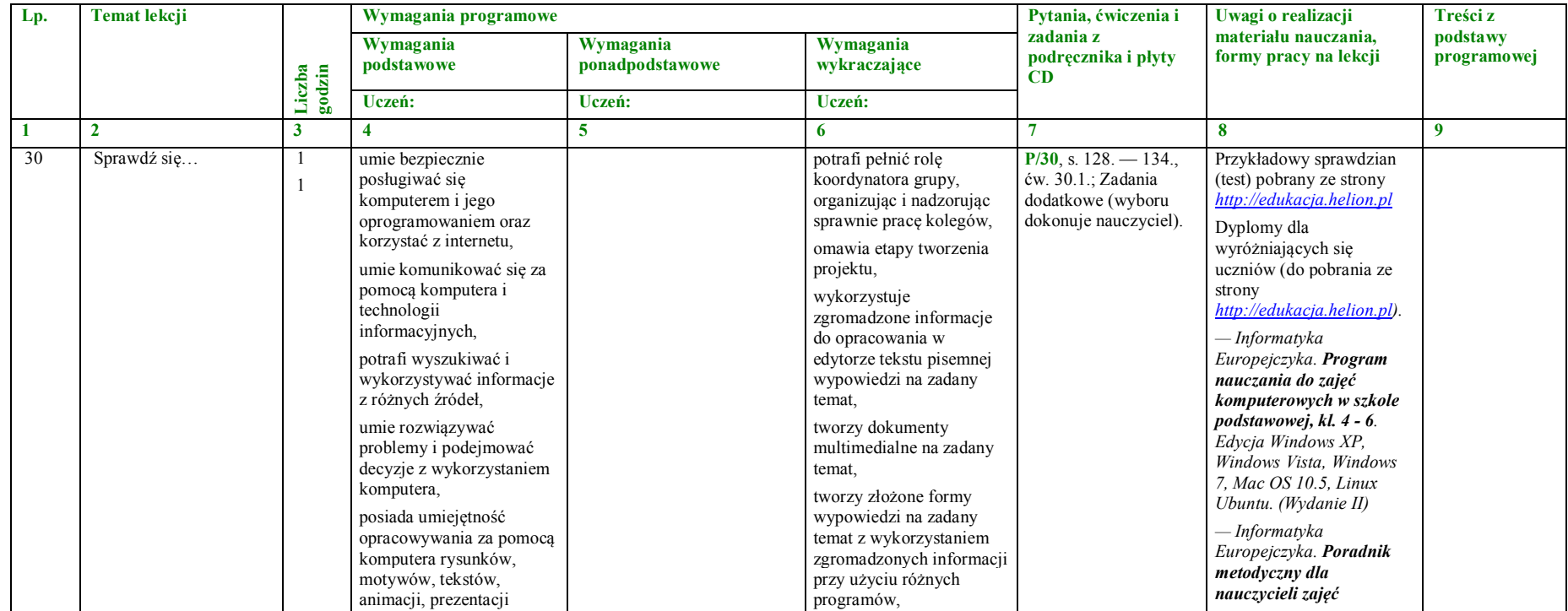

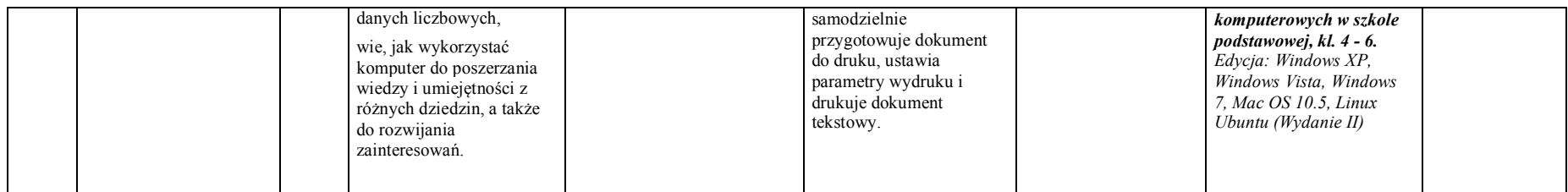

### **Podsumowanie i ocenianie (2 godziny)**

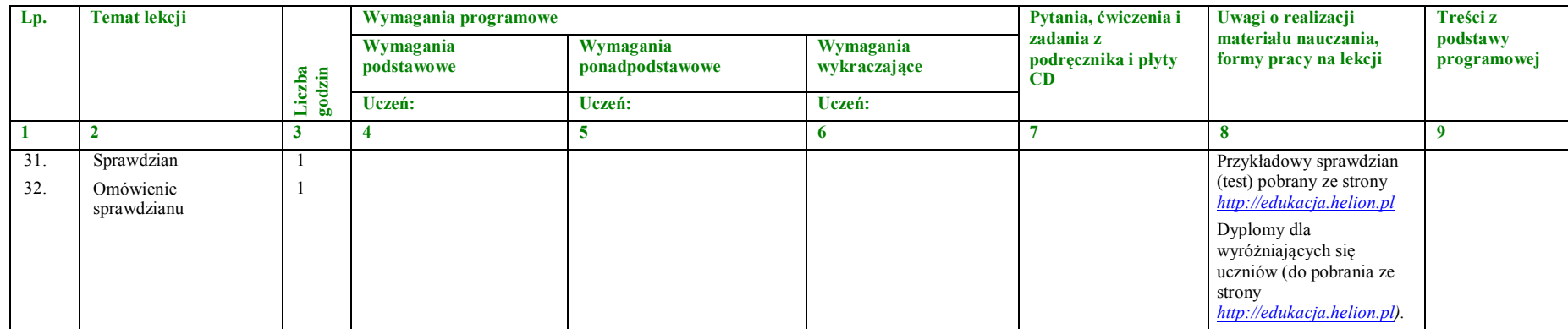

**Razem: 32 godziny**